# $(1)$  (p)  $\bigcircledast$   $\mathbf{1}$   $\bigcirc$   $\mathbf{2}$ Część 1

# Kwalifikacja A.36 Prowadzenie rachunkowości

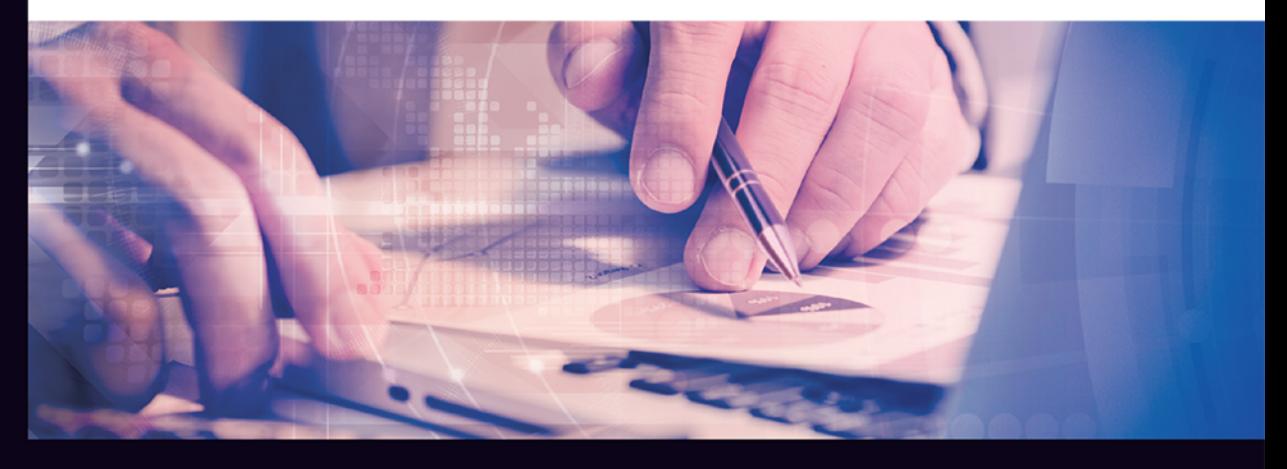

# Podręcznik do nauki zawodów technik ekonomista i technik rachunkowości

Marcin Michalik, Gabriela Piech

Najbardziej aktualny podręcznik do rachunkowości na rynku według stanu prawnego na dzień 1 lipca 2016 roku

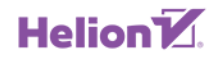

PODSTAVILLO NOWEL

Podręcznik jest zgodny z podstawą programową kształcenia w zawodzie technik ekonomista 331403 i technik rachunkowości 431103.

Wszelkie prawa zastrzeżone. Nieautoryzowane rozpowszechnianie całości lub fragmentu niniejszej publikacji w jakiejkolwiek postaci jest zabronione. Wykonywanie kopii metodą kserograficzną, fotograficzną, a także kopiowanie książki na nośniku filmowym, magnetycznym lub innym powoduje naruszenie praw autorskich niniejszej publikacji.

Wszystkie znaki występujące w tekście są zastrzeżonymi znakami firmowymi bądź towarowymi ich właścicieli.

Autorzy oraz Wydawnictwo HELION dołożyli wszelkich starań, by zawarte w tej książce informacje były kompletne i rzetelne. Nie biorą jednak żadnej odpowiedzialności ani za ich wykorzystanie, ani za związane z tym ewentualne naruszenie praw patentowych lub autorskich. Autorzy oraz Wydawnictwo HELION nie ponoszą również żadnej odpowiedzialności za ewentualne szkody wynikłe z wykorzystania informacji zawartych w książce.

Redaktor prowadzący: Joanna Zaręba

Projekt okładki: Jan Paluch

Fotografia na okładce została wykorzystana za zgodą Shutterstock.

Wydawnictwo HELION ul. Kościuszki 1c, 44-100 Gliwice tel. 32 231 22 19, 32 230 98 63 e-mail: helion@helion.pl WWW: http://helion.pl (księgarnia internetowa, katalog książek)

Drogi Czytelniku! Jeżeli chcesz ocenić tę książkę, zajrzyj pod adres http://helion.pl/user/opinie?a36te1 Możesz tam wpisać swoje uwagi, spostrzeżenia, recenzję.

ISBN: 978-83-283-2660-6

Copyright © Helion 2016

Printed in Poland.

[• Kup książkę](http://helion.pl/page54976~rf/a36te1)

- 
- Oceń książkę • Oceń książkę

[• Księgarnia internetowa](http://helion.pl/page54976~r/4CAKF)<br>• Lubię to! » Nasza społeczność

• Lubię to! » Nasza społeczność

# Spis treści

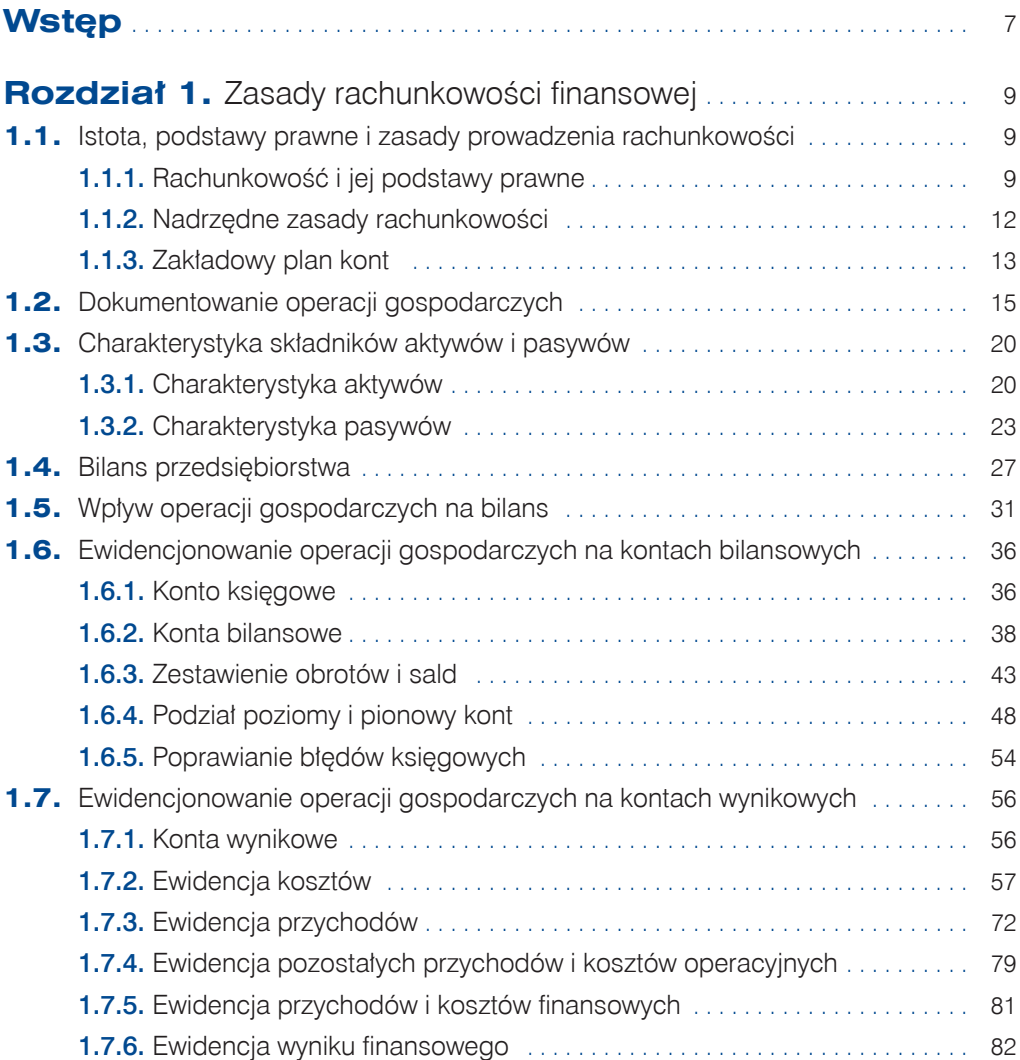

3

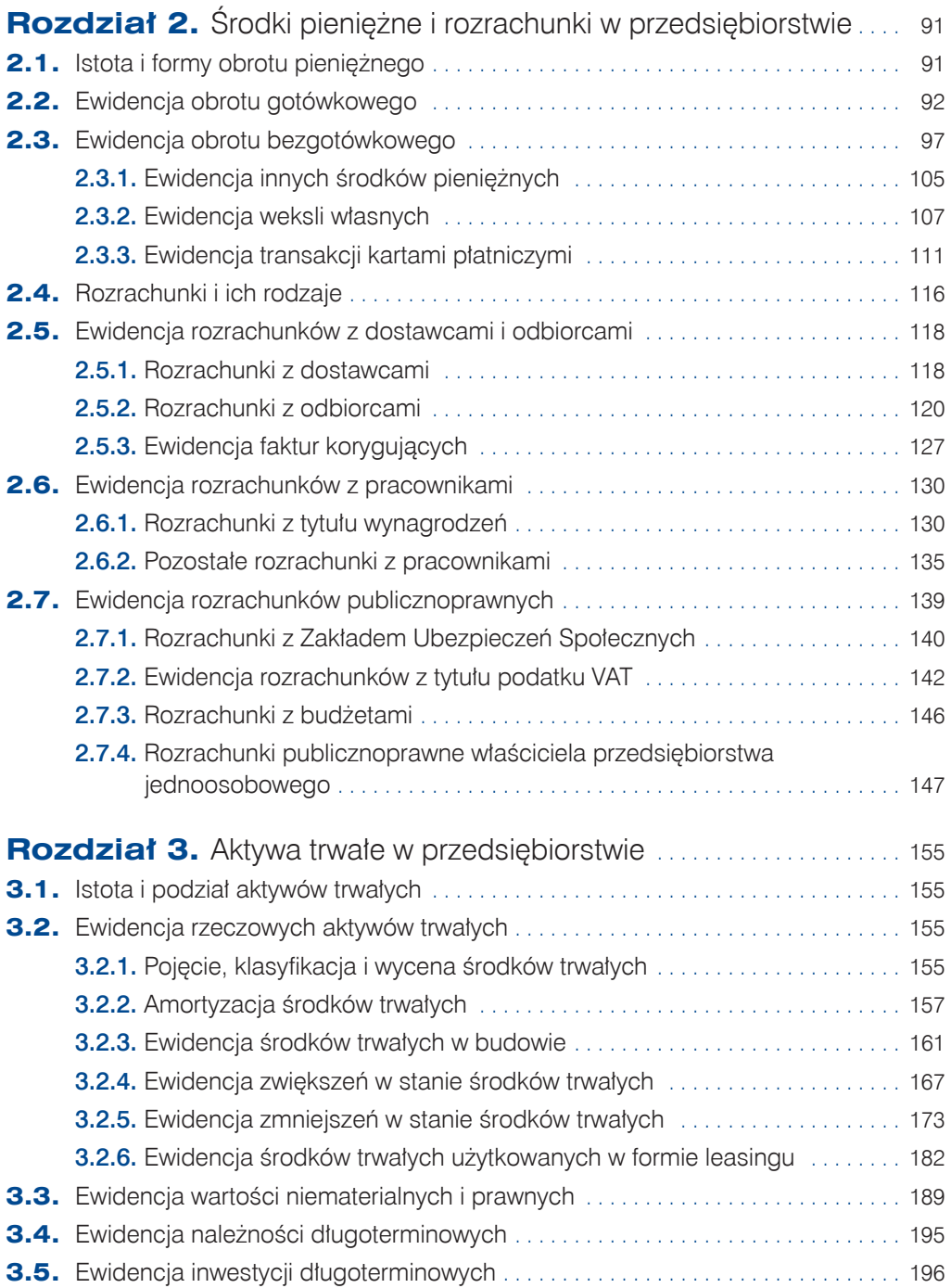

 $\frac{4}{0}$ 

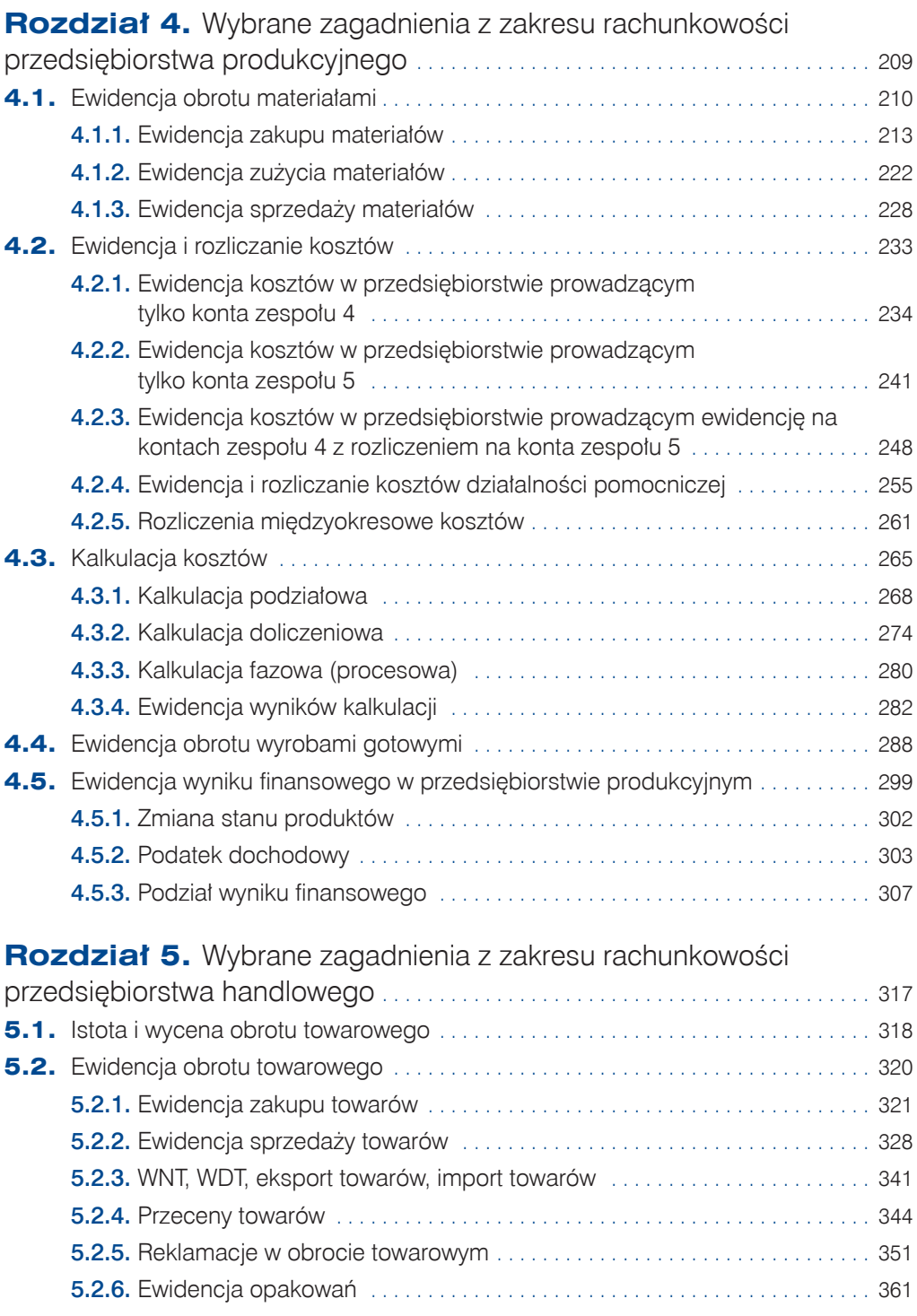

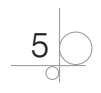

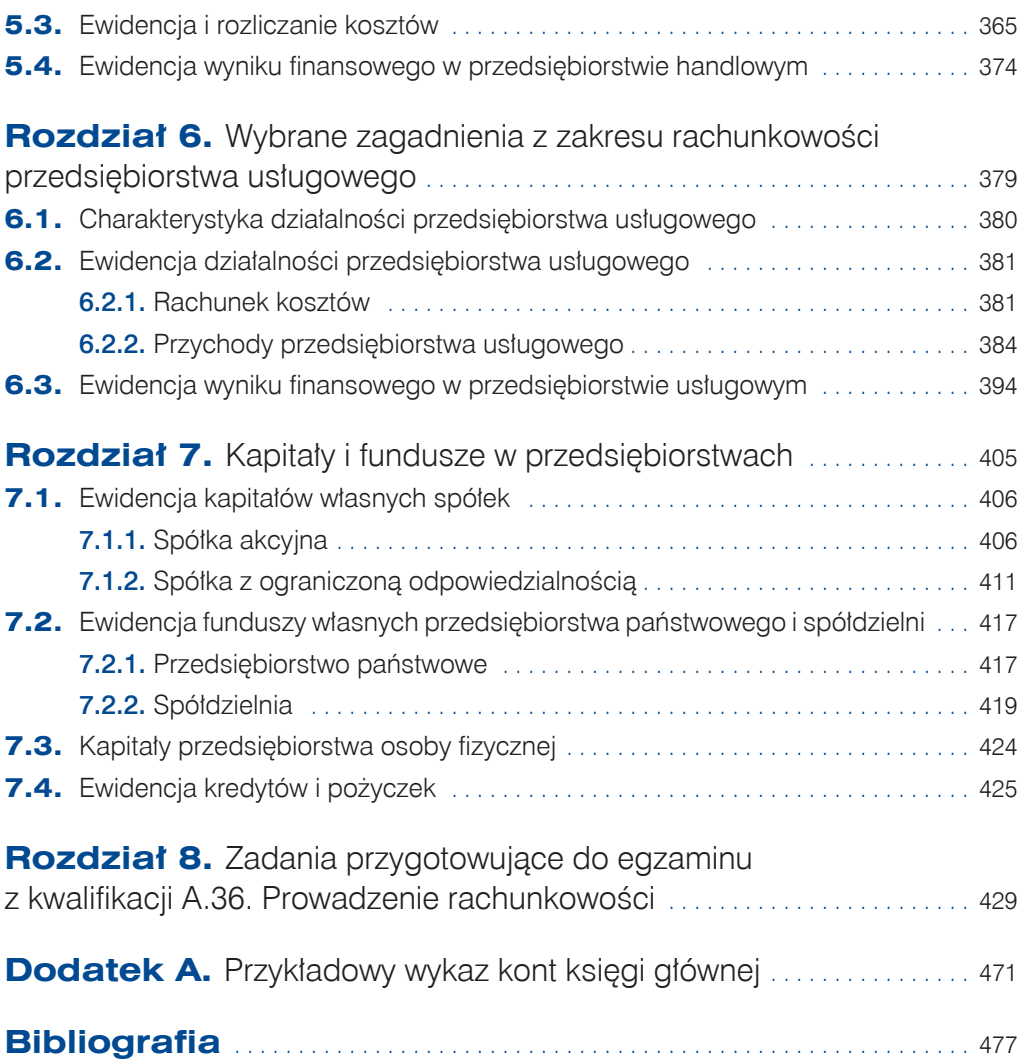

$$
\bigcirc \hspace{-3.5mm} \bigcirc \hspace{-3.5mm} 6
$$

#### ZADANIA DO WYKONANIA

#### **Zadanie 1.5**

Sporządź bilans na dzień 31.12.2016 r. w postaci jednostronnej tabeli dla Przedsiębiorstwa Produkcyjnego MAX sp. z o.o. w Katowicach (dane w zadaniu 1.2).

#### **Zadanie 1.6**

Sporządź bilans na dzień 30.06.2016 r. w postaci dwustronnej tabeli dla Spółdzielni Produkcyjnej OWOCOWY RAJ sp. z o.o. w Gliwicach (dane w zadaniu 1.3).

#### **Zadanie 1.7**

Sporządź bilans uproszczony na początek pierwszego dnia 2016 roku dla Przedsiębiorstwa Handlowego AB-HURT sp. z o.o. w Zabrzu (dane w zadaniu 1.4).

# **1.5.** Wpływ operacji gospodarczych na bilans

W przedsiębiorstwie dochodzi do różnych **zdarzeń gospodarczych**, takich jak: wpływ oferty od kontrahenta, wysłanie zamówienia do dostawcy, wypłata wynagrodzeń pracownikom, sprzedaż towarów, wypłata gotówki z rachunku bankowego, zakup materiałów. Nie wszystkie z wymienionych zdarzeń są operacjami gospodarczymi, a tym samym nie wszystkie są ujmowane w księgach rachunkowych przedsiębiorstwa. Dwóch pierwszych przykładów nie zaliczymy do operacji gospodarczych. Zależność między zdarzeniem a operacją gospodarczą przedstawia rysunek 1.2.

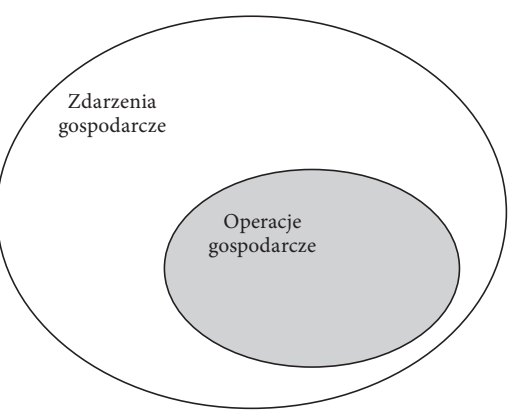

**Rysunek 1.2.** Zdarzenia a operacje gospodarcze

**Operacje gospodarcze** to takie zdarzenia gospodarcze, które zmieniają wartość składników bilansowych. Wyróżniamy cztery typy tych operacji.

**Operacje I typu** — aktywne, czyli takie, które powodują zmiany wyłącznie w składnikach aktywów bilansu; wartość jednego składnika aktywów rośnie, a drugiego składnika aktywów maleje o tę samą kwotę operacji gospodarczej. Suma bilansowa nie zmienia się.

**Operacje II typu** — pasywne, czyli takie, które powodują zmiany wyłącznie w składnikach pasywów bilansu; wartość jednego składnika pasywów rośnie, a drugiego składnika pasywów maleje o tę samą kwotę operacji gospodarczej. Suma bilansowa nie zmienia się.

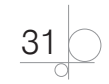

**Operacje III typu** — aktywno-pasywne zwiększające, czyli takie, które powodują wzrost wartości jednego składnika aktywów i jednego składnika pasywów o tę samą kwotę operacji gospodarczej. Suma bilansowa zwiększa się o kwotę operacji gospodarczej.

**Operacje IV typu** — aktywno-pasywne zmniejszające, czyli takie, które powodują zmniejszenie wartości jednego składnika aktywów i jednego składnika pasywów o tę samą kwotę operacji gospodarczej. Suma bilansowa zmniejsza się o kwotę operacji gospodarczej.

Na rysunku 1.3 przedstawiono graficznie wpływ poszczególnych typów operacji gospodarczych na bilans. Natomiast w tabeli (przykład 1.4) pokazano, jak zmieniły się wartości poszczególnych składników aktywów i pasywów po operacjach gospodarczych.

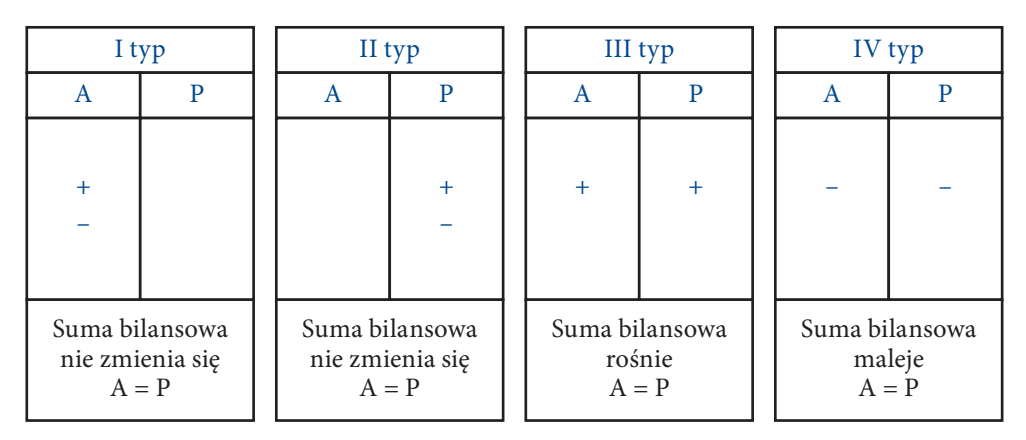

**Rysunek 1.3.** Wpływ operacji gospodarczych na bilans

#### **Przykład 1.4**

W tabeli przedstawiono wpływ operacji gospodarczych na bilans przedsiębiorstwa handlowego. W kolejnych kolumnach zapisano wartość składników bilansu po każdej operacji gospodarczej.

Operacje gospodarcze (w zł):

- **1.** Wypłacono z kasy gotówkę i wpłacono ją na rachunek bankowy: 500 (operacja typu I).
- **2.** Przelewem uregulowano zobowiązanie wobec dostawcy: 2 200 (operacja typu IV).
- **3.** Zysk przedsiębiorstwa przeznaczono na utworzenie kapitału rezerwowego: 16 000 (operacja typu II).
- **4.** Za środki z otrzymanego kredytu zakupiono towary: 14 000 (operacja typu III).

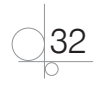

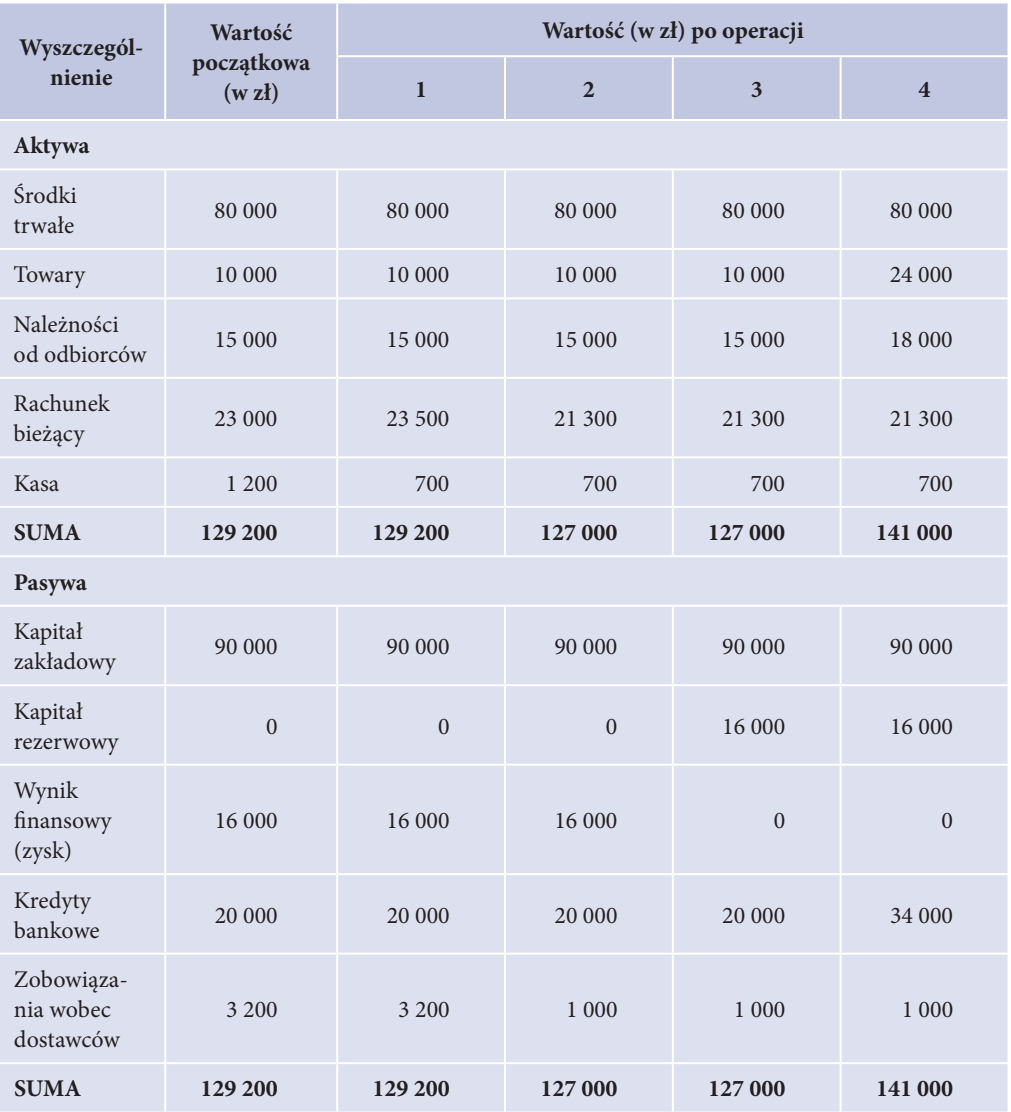

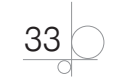

#### ZADANIA DO WYKONANIA

#### **Zadanie 1.8**

Określ typy operacji gospodarczych oraz oblicz wartość składników bilansu po kolejnych operacjach. Wyniki obliczeń zapisz w tabeli w zeszycie przedmiotowym.

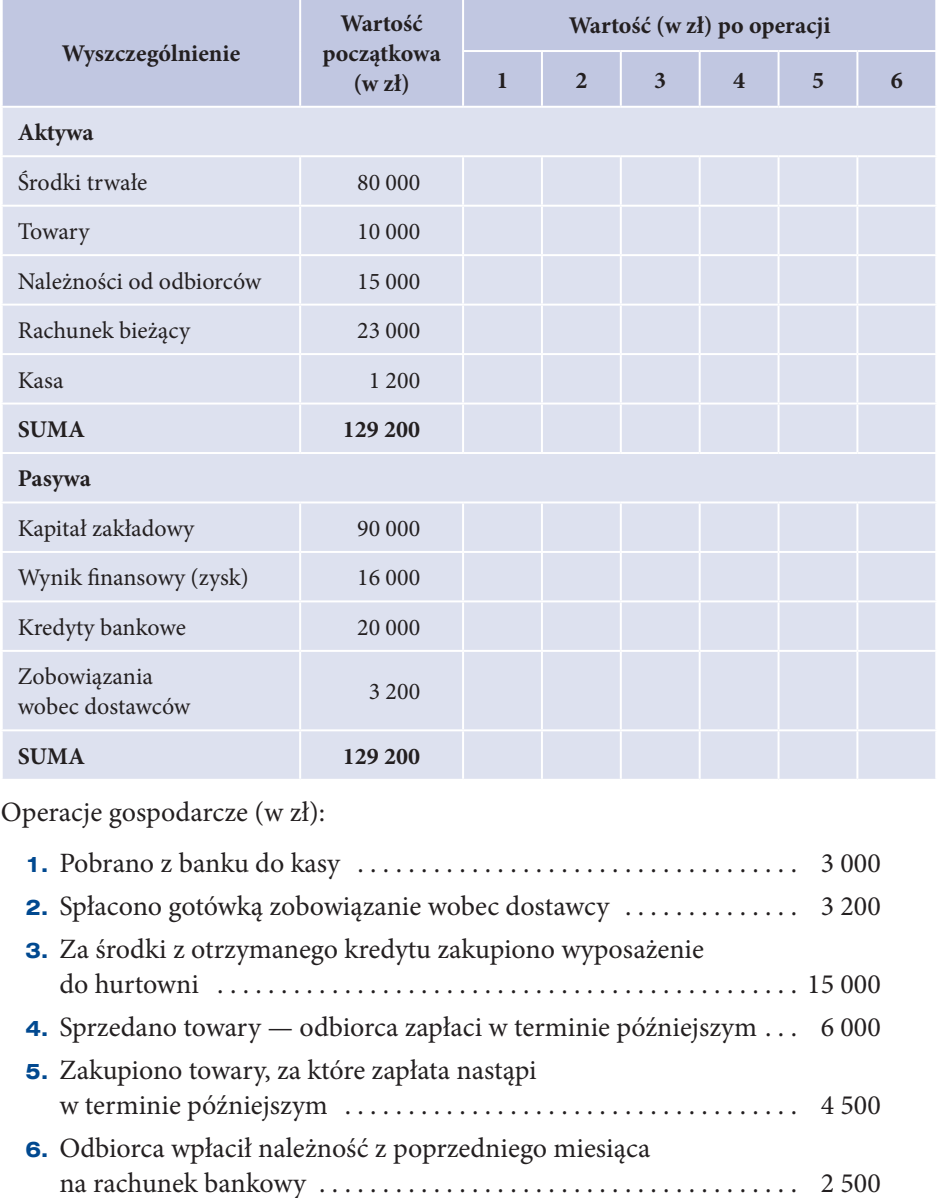

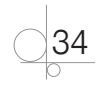

#### ZADANIA DO WYKONANIA

#### **Zadanie 1.9**

Określ typ operacji gospodarczej i wskaż składniki bilansu, które się zmieniły pod wpływem operacji gospodarczych. Tabelę przerysuj do zeszytu przedmiotowego.

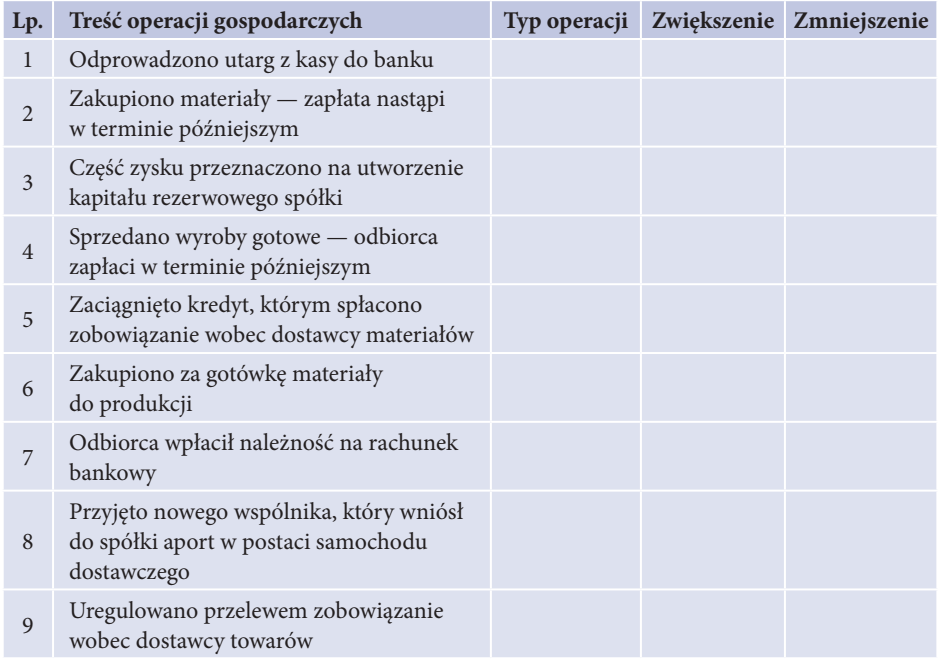

#### **Zadanie 1.10**

W zeszycie przedmiotowym wpisz treść operacji gospodarczych, na podstawie których doszło do następujących zmian w składnikach aktywów i pasywów. Określ typ każdej operacji gospodarczej.

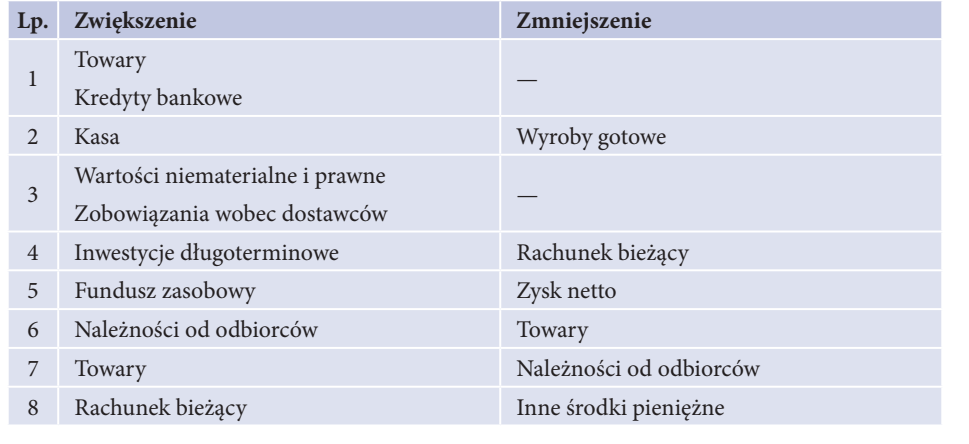

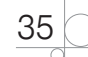

# **1.6.** Ewidencjonowanie operacji gospodarczych na kontach bilansowych

## **1.6.1.** Konto księgowe

Księgi rachunkowe są źródłem informacji dla kadry zarządzającej przedsiębiorstwem i podstawą wielu decyzji podejmowanych przez tę kadrę. Muszą być na bieżąco aktualizowane. W poprzednim podrozdziale przedstawiono wpływ operacji gospodarczych na bilans. Zmiany w składnikach bilansu skutkowały wprowadzaniem zmian do bilansu przedsiębiorstwa po każdej operacji gospodarczej. W praktyce takie rozwiązanie byłoby czasochłonne, dlatego do bieżącego rejestrowania zmian w składnikach bilansu służą konta księgowe prowadzone odrębnie dla każdego składnika aktywów i pasywów.

**Konto księgowe** jest urządzeniem księgowym służącym do ewidencjonowania zmian w aktywach, pasywach i wyniku finansowym przedsiębiorstwa w ujęciu wartościowym, a czasami także ilościowym.

Do nauczania rachunkowości jest stosowane uproszczone konto przypominające kształtem literę T, zwane *kontem teowym*. Elementy konta księgowego przedstawiono na rysunku 1.4.

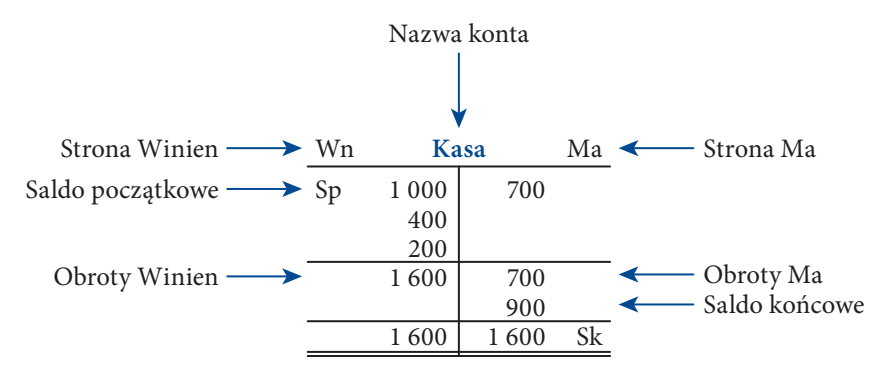

**Rysunek 1.4.** Elementy konta księgowego

Elementami konta księgowego są:

- nazwa i oznaczenie cyfrowe;
- dwie przeciwstawne strony konta:
	- » strona lewa *Winien* (Wn) lub *Debet* (Dt),
	- » strona prawa *Ma* (Ma) lub *Credit* (Ct);
- saldo początkowe konta Sp;
- obroty konta suma kwot zapisanych po jednej stronie konta;
- saldo końcowe konta Sk.

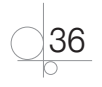

**Saldo początkowe** to stan konta przeniesiony z bilansu początkowego. **Saldo końcowe** to różnica między większymi a mniejszymi obrotami. W zależności od różnicy obrotów na kontach wystąpi jedna z podanych niżej sytuacji:

- q obroty strony *Winien* konta > obroty strony *Ma* konta: saldo końcowe *Winien* (debetowe) konta;
- q obroty strony *Ma* konta > obroty strony *Winien* konta: saldo końcowe *Ma* (kredytowe) konta;
- obroty strony *Winien* konta = obroty strony *Ma* konta: saldo końcowe zerowe.

Układ graficzny może być:

• jednostronny

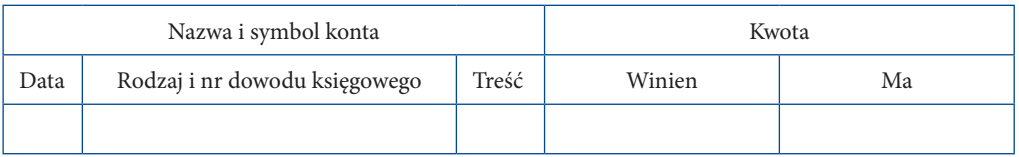

#### dwustronny

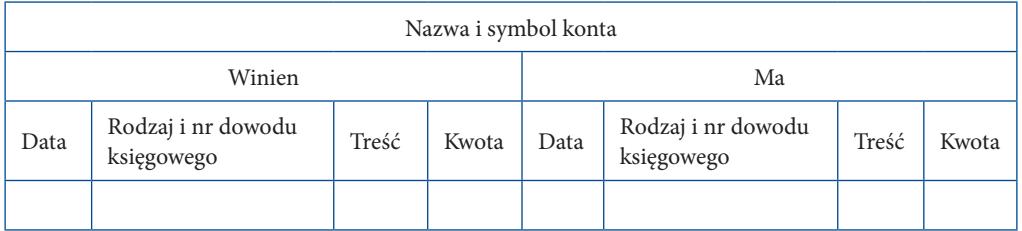

Zapis operacji gospodarczej na koncie składa się z:

- **•** daty dokonania zapisu;
- q oznaczenia dowodu księgowego stanowiącego podstawę księgowania (np. Faktura nr 15);
- treści operacji gospodarczej i jej wartości wynikających z dowodu księgowego.

#### **Zasady obowiązujące na kontach księgowych**

Otwarcie konta następuje poprzez zapisanie salda początkowego lub kwoty pierwszej operacji gospodarczej.

Zaksięgowanie operacji po stronie *Winien* (debetowej) konta to inaczej:

- zapisanie w ciężar konta,
- obciążenie konta.

Zaksięgowanie operacji po stronie *Ma* (kredytowej) konta to inaczej:

- zapisanie w dobro konta,
- $\bullet$  uznanie konta.

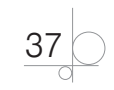

#### **ZAPAMIĘTAJ**

Podstawową zasadą księgowania operacji na kontach jest zasada podwójnego zapisu:

- **•** każdą operację gospodarczą księguje się po przeciwnych stronach kont (Winien i Ma);
- **•** każdą operację księguje się przynajmniej na dwóch kontach;
- **•** suma zapisów na stronie (stronach) Winien musi być równa sumie zapisów na stronie (stronach) Ma kont powiązanych ze sobą zapisem.

Zamknięcie konta odbywa się poprzez obliczenie i zapisanie salda końcowego po stronie mniejszych obrotów konta. Prowadzi to do wyrównania obrotów i zamknięcia konta.

Saldo końcowe jest obliczane według następującego równania:

*saldo końcowe = saldo początkowe + zwiększenia – zmniejszenia*

### **1.6.2.** Konta bilansowe

Konta bilansowe służą do księgowania zmian wartości składników bilansowych. Ich otwarcie następuje na początku każdego roku obrotowego saldem początkowym przyjętym z bilansu początkowego lub w trakcie roku poprzez zapisanie kwoty pierwszej operacji gospodarczej. Następnie są księgowane operacje gospodarcze zgodnie z zasadą podwójnego księgowania. Na ostatni dzień roku obrotowego następuje obliczenie sald końcowych i ich porównanie ze stanem rzeczywistym. Salda końcowe kont są przenoszone do bilansu.

Konta bilansowe są prowadzone dla składników aktywów i pasywów. W związku z tym dzielimy je na konta aktywne i pasywne.

*Konta aktywne* działają następująco:

- q po stronie *Winien* (debetowej) konta jest księgowany stan początkowy danego składnika aktywów oraz zwiększenia wartości tego składnika;
- **•** po stronie *Ma* (kredytowej) konta są księgowane wszystkie zmniejszenia wartości składnika aktywów;
- q saldo końcowe konta jest debetowe, tj. obroty debetowe konta są większe od obrotów kredytowych; saldo konta może być również zerowe, jeżeli obroty debetowe są równe obrotom kredytowym.

*Konta pasywne* działają następująco:

- po stronie *Ma* (kredytowej) konta jest księgowany stan początkowy danego składnika aktywów oraz zwiększenia wartości tego składnika;
- q po stronie *Winien* (debetowej) konta są księgowane wszystkie zmniejszenia wartości składnika pasywów;
- q saldo końcowe konta jest kredytowe, tj. obroty kredytowe konta są większe od obrotów debetowych; saldo konta może być również zerowe, jeżeli obroty kredytowe są równe obrotom debetowym.

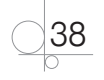

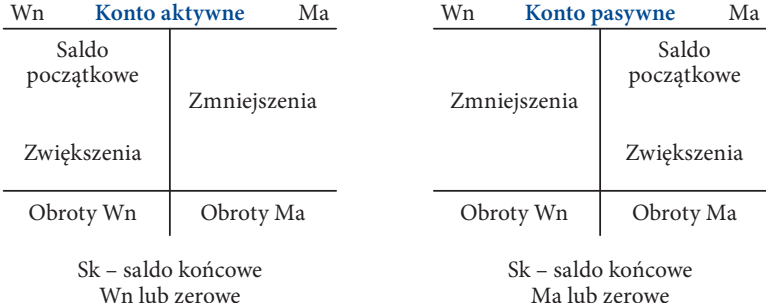

Podane zasady funkcjonowania kont bilansowych przedstawiono na rysunku 1.5.

**Rysunek 1.5.** Zasady funkcjonowania kont bilansowych

W przykładach 1.5 i 1.6 przedstawiono zasady funkcjonowania kont aktywnych i kont pasywnych. Pełna ewidencja operacji gospodarczej odbywa się zgodnie z zasadą podwójnego zapisu, nazywaną także zasadą podwójnego księgowania. Zasady prowadzenia poprawnej ewidencji operacji gospodarczych na kontach bilansowych przedstawia przykład 1.7.

#### Przykład 1.5

Saldo początkowe konta *Kasa* wynosi 2 500 zł. Na koncie dokonano ewidencji następujących operacji gospodarczych:

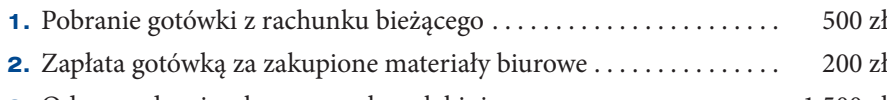

**3.** Odprowadzenie z kasy na rachunek bieżący . . . . . . . . . . . . . . . . . 1 500 zł

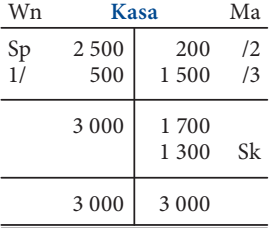

Saldo końcowe Wn na koncie oznacza, że stan gotówki w kasie wynosi 1 300 zł.

#### Przykład 1.6

Saldo początkowe konta *Zobowiązania wobec dostawców* wynosi 5 000 zł. Na koncie dokonano ewidencji następujących operacji gospodarczych:

- **1.** Zakupiono materiały do produkcji termin zapłaty 21 dni ..... 2000 zł
- **2.** Opłacono przelewem bankowym zobowiązania wobec dostawcy  $\dots \dots \dots \dots \dots \dots \dots \dots \dots \dots \dots \dots$  3 500 zł

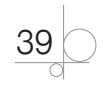

- **3.** Otrzymano rachunek za energię elektryczną termin zapłaty 7 dni  $\dots\dots\dots\dots\dots\dots\dots\dots\dots\dots\dots$ 800 zł
- **4.** Spłacono zobowiązanie wobec dostawcy energii elektrycznej . . . . . 800 zł

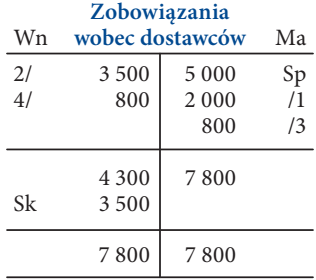

Saldo końcowe Ma na koncie oznacza stan zobowiązań wobec dostawców, który wynosi 3 500 zł.

#### ZADANIA DO WYKONANIA

#### **Zadanie 1.11**

Saldo początkowe konta *Należności od odbiorców* wynosi 6 500 zł. Dokonaj na koncie ewidencji następujących operacji gospodarczych:

- **1.** Sprzedano towary odbiorca zapłaci w terminie późniejszym . . . 2000 zł
- **2.** Odbiorca zapłacił gotówką należność z poprzedniego miesiąca . . . 3 500 zł
- **3.** Odbiorca wpłacił należność na rachunek bankowy . . . . . . . . . . . . 1 200 zł

Po zakończonej ewidencji zmian na koncie ustal wartość salda końcowego i podaj jego treść ekonomiczną.

#### **Zadanie 1.12**

Wartość zaciągniętego przez przedsiębiorstwo kredytu inwestycyjnego wynosi 35 000 zł. Otwórz konto *Kredyty bankowe*, zapisz saldo początkowe, a następnie zaksięguj na koncie zmiany powstałe na skutek operacji gospodarczych.

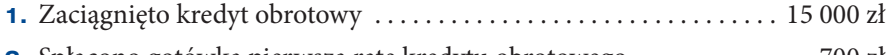

- **2.** Spłacono gotówką pierwszą ratę kredytu obrotowego . . . . . . . . . . . 700 zł
- **3.** Przelano z rachunku bieżącego ratę kredytu inwestycyjnego . 1 850 zł

Po zakończonej ewidencji zmian na koncie ustal wartość salda końcowego i podaj jego treść ekonomiczną.

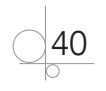

## **2.7.2.** Ewidencja rozrachunków z tytułu podatku VAT

Regulacje dotyczące zasad opodatkowania podatkiem od towarów i usług (VAT) zawiera *Ustawa z dnia 11 marca 2004 r. o podatku od towarów i usług*.

**Podatnikami VAT** są osoby prawne, jednostki organizacyjne niemające osobowości prawnej oraz osoby fizyczne wykonujące samodzielnie działalność gospodarczą.

#### **Przedmiotem opodatkowania** jest:

- odpłatna dostawa towarów i odpłatne świadczenie usług na terytorium kraju;
- eksport towarów;
- import towarów;
- wewnątrzwspólnotowe nabycie towarów za wynagrodzeniem na terytorium kraju;
- wewnątrzwspólnotowa dostawa towarów.

**Podstawą opodatkowania VAT** jest obrót, czyli kwota należna ze sprzedaży pomniejszona o kwotę należnego podatku.

**Stawki podatku VAT** to stawka podstawowa 23% oraz stawki obniżone: 8%, 5%, 0%.

**Obowiązek podatkowy** powstaje z chwilą dokonania dostawy towarów lub wykonania usługi.

Zwolnieni z VAT są podatnicy, których obroty nie przekroczyły w ciągu roku określonego w ustawie limitu (w 2016 r. — 150 000 zł) oraz którzy nie wykonują takich czynności jak np. sprzedaż wyrobów z metali szlachetnych, usługi jubilerskie. Ze zwolnienia korzystają również ci podatnicy, którzy wykonują wyłącznie czynności zwolnione z VAT, np. usługi w zakresie opieki medycznej, pocztowe, kulturalne.

Jednostka realizująca sprzedaż wystawia dowody sprzedaży (faktura, paragon fiskalny) i dokonuje obliczenia podatku VAT należnego, który stanowi zobowiązanie wobec urzędu skarbowego. Z kolei dokonując zakupu, otrzymuje dowody, w których wykazano podatek VAT naliczony. Mechanizm funkcjonowania podatku VAT polega na odliczeniu VAT-u naliczonego od VAT-u należnego w zakresie, w jakim nabyte dobra i usługi są wykorzystywane do wykonywania czynności opodatkowanych. Ogólne zasady ewidencji i rozliczania podatku VAT przedstawiono na schemacie 2.13.

#### Schemat 2.13. Ogólny schemat ewidencji i rozliczania podatku VAT

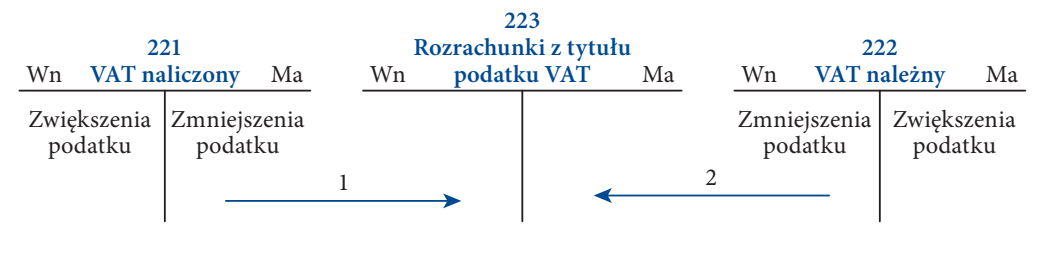

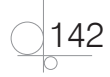

Opis schematu:

- **1.** PK przeniesienie na koniec okresu podatku VAT naliczonego
- **2.** PK przeniesienie na koniec okresu podatku VAT należnego

Konto aktywne *VAT naliczony* może wykazywać saldo *Wn*, które oznacza kwotę podatku naliczonego do odliczenia w innym okresie rozliczeniowym. Konto pasywne *VAT należny* może wykazywać saldo *Ma* oznaczające kwotę podatku należnego od czynności, dla których obowiązek podatkowy powstanie w innym okresie rozliczeniowym. *Rozrachunki z tytułu podatku VAT* to konto aktywno-pasywne, na którym po stronie *Wn* księguje się VAT naliczony i spłatę zobowiązania z tytułu VAT, a po stronie *Ma* — VAT należny i zwrot bezpośredni na rachunek bankowy. Konto może wykazywać saldo *Ma* oznaczające stan zobowiązań wobec urzędu skarbowego oraz saldo *Wn* oznaczające wysokość nadwyżki VAT naliczonego nad należnym. Podstawą zapisów na koncie są dokumenty PK i Wb.

#### **ZAPAMIĘTAJ**

VAT należny > VAT naliczony = zobowiązanie z tytułu podatku VAT VAT naliczony > VAT należny = należność z tytułu podatku VAT

Przeniesienie podatku VAT naliczonego i należnego wykonuje się, zaokrąglając kwoty do pełnego złotego. Różnice groszowe należy księgować na kontach *Pozostałe przychody operacyjne* i *Pozostałe koszty operacyjne.*

Pozostałe przychody operacyjne są księgowane, gdy następuje:

- zaokrąglenie podatku VAT naliczonego "w górę";
- zaokrąglenie podatku VAT należnego "w dół".

Pozostałe koszty operacyjne są księgowane, gdy następuje:

- zaokrąglenie podatku VAT naliczonego "w dół";
- zaokrąglenie podatku VAT należnego "w górę".

W przykładach 2.11 oraz 2.12 przedstawiono sposoby ewidencji zaokrągleń podczas przenoszenia podatku VAT naliczonego i należnego na koniec okresu.

Podatnicy podatku VAT prowadzą, obok ewidencji na kontach syntetycznych, ewidencję szczegółową w formie rejestrów zakupu i rejestrów sprzedaży. Umożliwia ona sporządzenie deklaracji VAT oraz deklaracji INTRASTAT (do celów statystycznych).

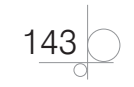

#### Przykład 2.11

W przedsiębiorstwie dokonano księgowań związanych z przeniesieniem podatku VAT naliczonego (operacja 1.) oraz podatku VAT należnego (operacja 2.) na koniec miesiąca.

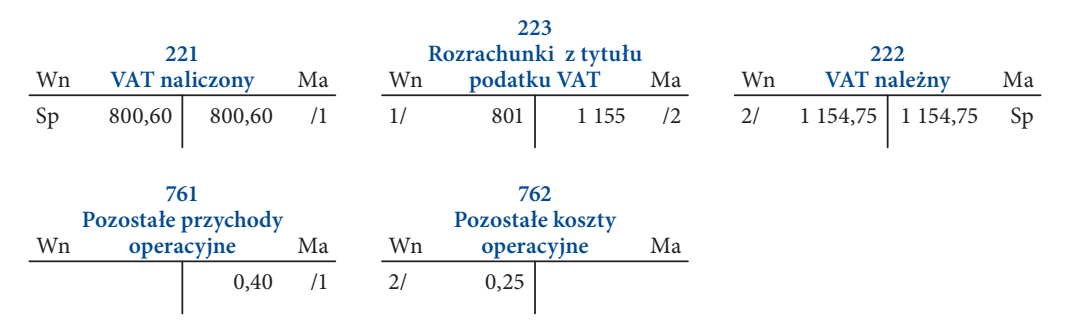

Ustalenie wartości rozrachunków z tytułu podatku VAT:

1 155 zł – 801 zł = 354 zł (wartość zobowiązania z tytułu podatku VAT)

#### Przykład 2.12

W przedsiębiorstwie dokonano księgowań związanych z przeniesieniem podatku VAT naliczonego (operacja 1.) oraz podatku VAT należnego (operacja 2.) na koniec miesiąca.

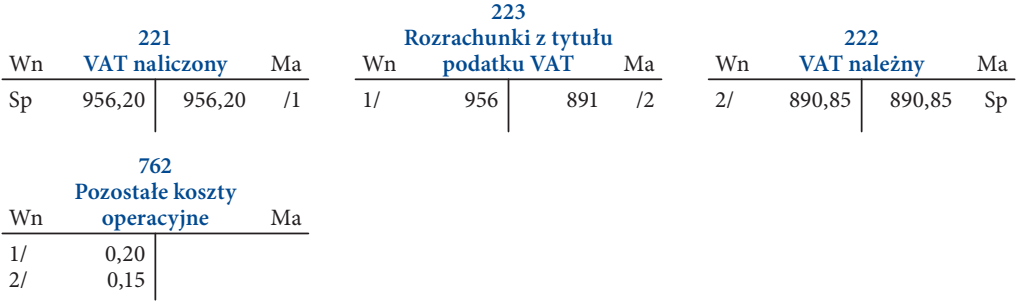

Ustalenie wartości rozrachunków z tytułu podatku VAT:

956 zł – 891 zł = 65 zł (należność z tytułu podatku VAT)

## **Zadanie 2.15** W przedsiębiorstwie handlowym salda wybranych kont wynoszą (w zł): Rachunek bieżący . 14 000 Towary . 8 000 Rozrachunki z dostawcami . 4 250 ZADANIA DO WYKONANIA

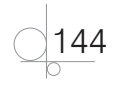

#### ZADANIA DO WYKONANIA

Operacje gospodarcze (w zł):

**1.** Faktura za zakupione i przyjęte do magazynu towary

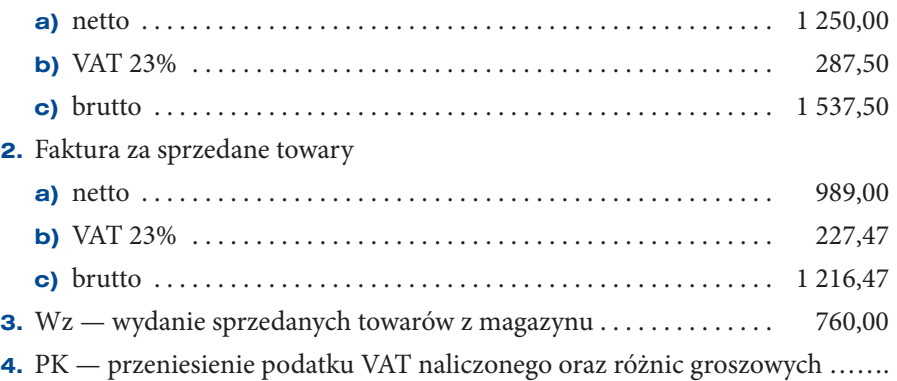

- **5.** PK przeniesienie podatku VAT należnego oraz różnic groszowych . ……. Polecenia:
	- **1.** Zadekretuj dowody księgowe oraz zaksięguj operacje gospodarcze na kontach.
	- **2.** Ustal oraz zinterpretuj saldo końcowe konta *Rozrachunki z tytułu podatku VAT*.

#### **Zadanie 2.16**

W przedsiębiorstwie produkcyjnym salda wybranych kont wynoszą (w zł):

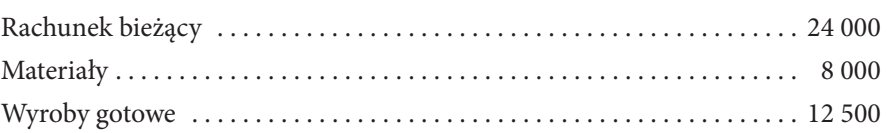

Operacje gospodarcze (w zł):

**1.** Faktura za zakupione i przyjęte do magazynu materiały

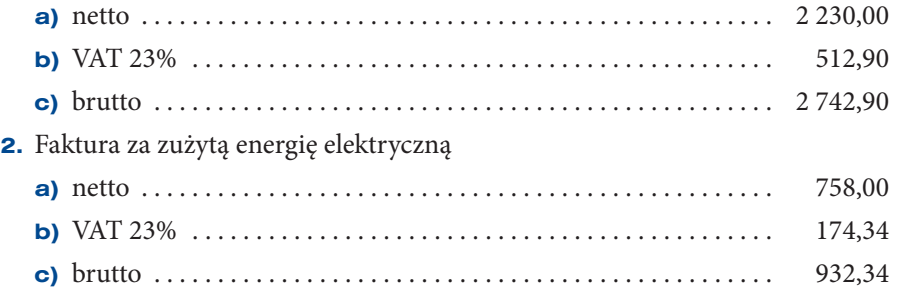

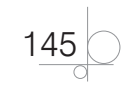

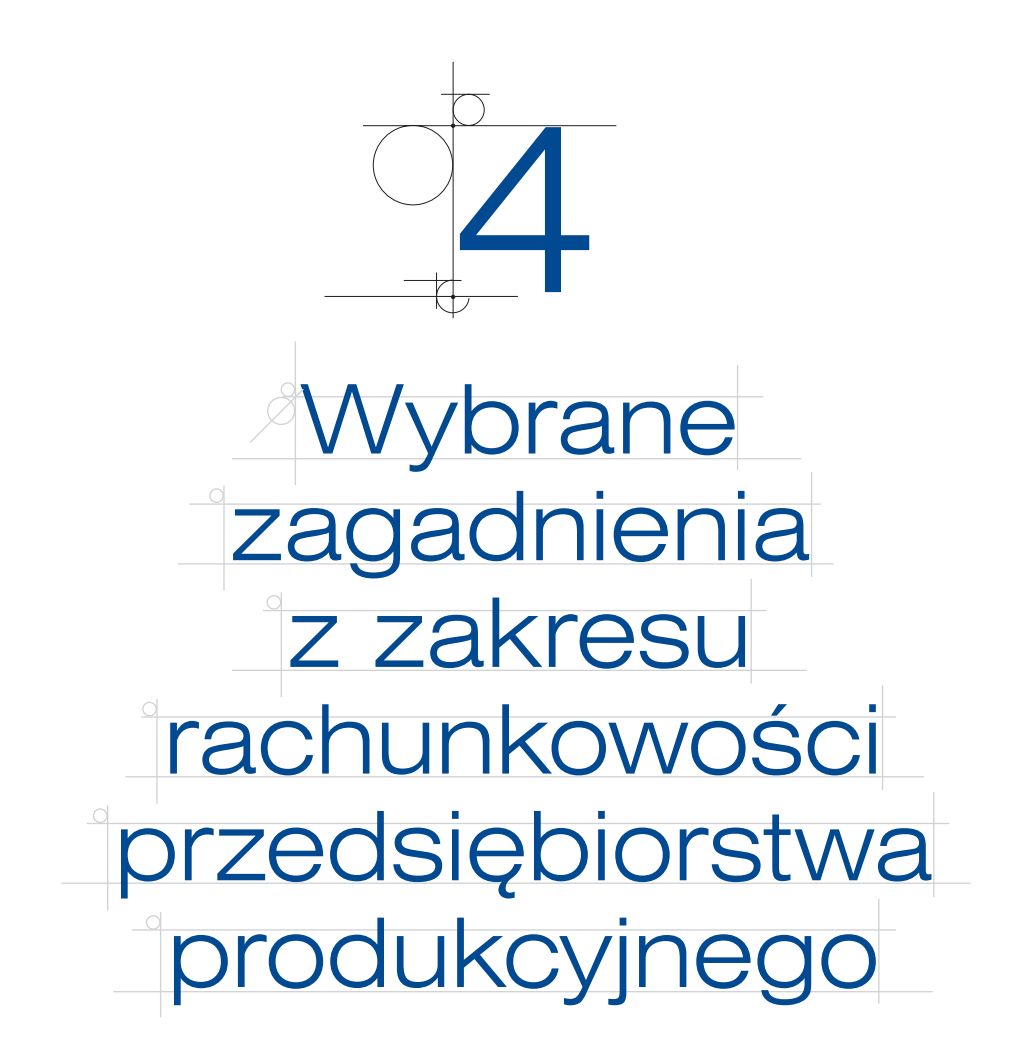

W tym rozdziale podręcznika omówiono prowadzenie ksiąg rachunkowych w przedsiębiorstwie produkcyjnym. W działalności takiego przedsiębiorstwa można wyodrębnić trzy fazy:

- **I)** Zaopatrzenie i gospodarka magazynowa,
- **II)** Proces produkcji,
- **III)** Sprzedaż wyrobów gotowych.

W tych fazach występuje w przedsiębiorstwie wiele zdarzeń gospodarczych, które w postaci operacji gospodarczych ujmowane są w ewidencji księgowej. Przykłady różnych zdarzeń i operacji gospodarczych w przedsiębiorstwie produkcyjnym przedstawia rysunek 4.1. Po III fazie należy ocenić wynik finansowy przedsiębiorstwa i rentowność sprzedaży. Na ostatni dzień roku dokonuje się zamknięcia ksiąg rachunkowych. Jest ustalany wynik finansowy, sporządza się sprawozdanie finansowe oraz przeprowadzana jest całościowa analiza finansowa.

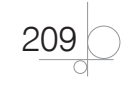

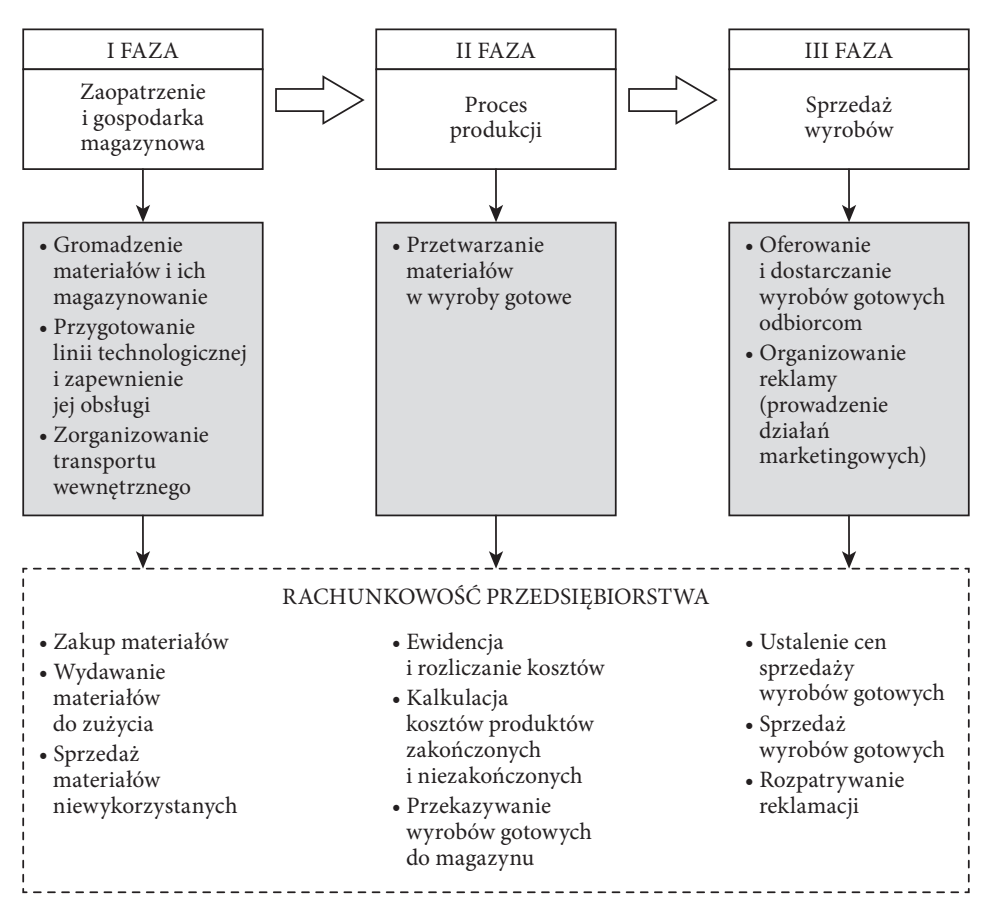

**Rysunek 4.1.** Fazy działalności przedsiębiorstwa produkcyjnego

# **4.1.** Ewidencja obrotu materiałami

**Materiały**, zaliczane do zapasów, są to aktywa nabywane przez przedsiębiorstwo lub wytwarzane we własnym zakresie i przeznaczone do zużycia jako składnik produktów. Mogą być wykorzystane na cele ogólnogospodarcze przedsiębiorstwa. Materiały zużywają się w jednym cyklu produkcyjnym i przekazują całą swoją wartość wytworzonym produktom.

Można je klasyfikować według różnych kryteriów. Biorąc pod uwagę ich rolę w prowadzonej działalności gospodarczej, wyodrębniono następujące grupy rodzajowe:

- materiały podstawowe,
- materiały pomocnicze,
- paliwa,
- części zapasowe maszyn i urządzeń,

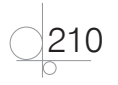

- materiały wielokrotnego użytkowania,
- opakowania,
- odpadki.

Przyjmując za kryterium podziału przydatność zapasów materiałowych w przedsiębiorstwie, wyróżniono zapasy:

- prawidłowe (bieżące, sezonowe, rezerwowe);
- nieprawidłowe (nadmierne, zbędne).

Ze względu na miejsce przechowywania materiały można podzielić na:

- materiały na składzie, czyli znajdujące się w magazynie;
- q materiały w przerobie, czyli przekazane innemu przedsiębiorstwu w celu wykonania operacji technologicznych;
- q materiały w drodze, czyli wysłane i zafakturowane przez dostawcę, lecz jeszcze nieprzyjęte przez odbiorcę.

Ewidencję materiałów można prowadzić w formie uproszczonej lub bieżącej. W ewidencji uproszczonej materiały są w całości odpisywane w zużycie bezpośrednio po nabyciu. Na koniec okresu sprawozdawczego jest przeprowadzana ich inwentaryzacja i stan niezużytych materiałów jest księgowany na koncie *310 Materiały.* Ewidencja bieżąca polega na rejestrowaniu wszystkich przychodów i rozchodów materiałów na koncie *310 Materiały*. O wyborze formy ewidencji i o prowadzeniu ewidencji analitycznej materiałów decyduje kierownik, zatwierdzając politykę rachunkowości przedsiębiorstwa. Powinny się w niej znaleźć zasady wyceny materiałów. Materiały przyjęte do magazynu mogą być wyceniane w:

- zmiennych cenach ewidencyjnych, czyli w rzeczywistych cenach zakupu lub nabycia;
- q **stałych cenach ewidencyjnych**, czyli cenach stałych w danym okresie (np. w danym roku), ustalonych przez przedsiębiorstwo na poziomie cen przewidywanych; różnice pomiędzy stałą ceną ewidencyjną a ceną zakupu materiałów są odchyleniami od cen ewidencyjnych materiałów.

**Cena zakupu** jest ceną podaną przez dostawcę, pomniejszoną o podlegający odliczeniu podatek VAT oraz o otrzymane rabaty, opusty, skonta.

**Cena nabycia** to cena zakupu powiększona o koszty zakupu (np. koszty transportu, ubezpieczenia, załadunku) obciążające nabywcę materiałów.

W sytuacji, gdy do wyceny materiałów przyjęto zmienne ceny ewidencyjne (zakupu lub nabycia), wartość rozchodu materiałów jest ustalana według jednej z metod:

- **FIFO, czyli "pierwsze przyszło pierwsze wyszło" —** rozchód składnika wycenia się kolejno po cenach tych składników, które przyjęto do magazynu najwcześniej;
- LIFO, czyli "ostatnie przyszło pierwsze wyszło" rozchód składnika wycenia się kolejno po cenach tych składników, które przyjęto do magazynu najpóźniej;

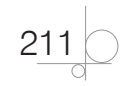

- q **cen przeciętnych** ustalonych na poziomie średniej ważonej cen;
- q **rzeczywistej ceny zakupu** materiałów ustalonej na podstawie szczegółowej identyfikacji materiałów.

Jeżeli przedsiębiorstwo prowadzi wycenę przyjętych materiałów w stałych cenach ewidencyjnych, to ich rozchód jest również wyceniany w stałych cenach ewidencyjnych.

Przykład 4.1 przedstawia wycenę materiałów według rzeczywistych cen zakupu.

#### Przykład 4.1. Wycena materiałów w rzeczywistych cenach zakupu

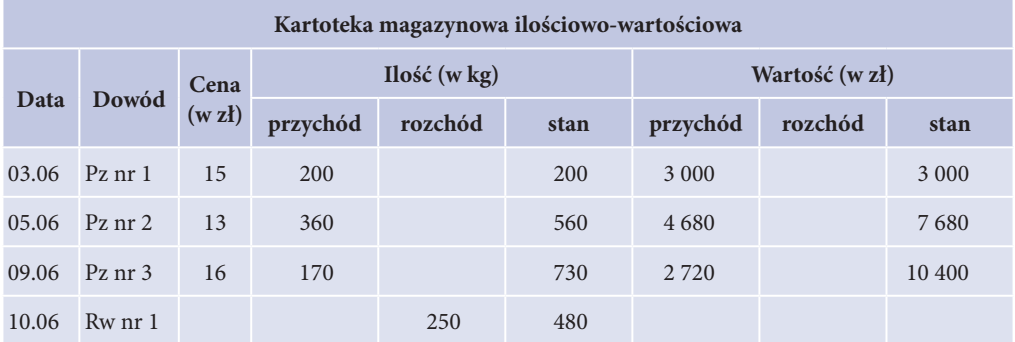

Wycena rozchodu materiału według metody FIFO:

200 kg ∙ 15 zł + 50 kg ∙ 13 zł = 3 650 zł

Wycena rozchodu materiału według metody LIFO:

170 kg ∙ 16 zł + 80 kg ∙ 13 zł = 3 760 zł

Wycena rozchodu materiału według średniej ważonej cen:

(200 kg ∙ 15 zł + 360 kg ∙ 13 zł + 170 kg ∙ 16 zł) : 730 kg = 14,25 zł

14,25 zł ∙ 250 kg = 3 562,50 zł

Na dzień bilansowy materiały wycenia się w cenach nabycia, nie wyższych od ich cen sprzedaży netto. Materiały mogą być także wyceniane według cen zakupu, jeżeli nie zniekształca to stanu aktywów oraz wyniku finansowego przedsiębiorstwa.

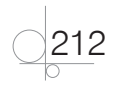

#### ZADANIE DO WYKONANIA

#### **Zadanie 4.1**

Przedsiębiorstwo wycenia materiały produkcyjne według rzeczywistych cen zakupu. W bieżącym miesiącu zakupiono i przyjęto do magazynu:

- **1.** 03.03.2016 r. 200 szt. materiału "Z" w jednostkowej cenie zakupu wynoszącej 4,00 zł (Pz 1/03/16).
- **2.** 07.03.2016 r. 300 szt. materiału "Z" w jednostkowej cenie zakupu wynoszącej 4,50 zł (Pz 2/03/16).
- **3.** 10.03.2016 r. 150 szt. materiału "Z" w jednostkowej cenie zakupu wynoszącej 4,20 zł (Pz 3/03/16).

W tym samym okresie wydano do produkcji:

- **1.** 04.03.2016 r.  $-120$  szt. materiału "Z" (Rw 1/03/16).
- **2.** 08.03.2016 r.  $-$  250 szt. materiału "Z" (Rw 2/03/16).
- **3.** 11.03.2016 r.  $-$  180 szt. materiału "Z" (Rw 3/03/16).

Polecenia:

- **1.** Sporządź w zeszycie kartotekę magazynową ilościowo-wartościową dla materiału "Z", przyjmując do wyceny rozchodu materiałów metodę FIFO.
- **2.** Wyceń rozchody materiałów według metody LIFO oraz według metody cen przeciętnych.

### **4.1.1.** Ewidencja zakupu materiałów

**Zakup materiałów** składa się z dwóch operacji gospodarczych:

- q przyjęcia dostawy do magazynu na podstawie dowodu Pz;
- q powstania zobowiązania wobec dostawcy materiałów na podstawie faktury.

Często te operacje nie występują w tym samym terminie, stąd do ich księgowania jest stosowane konto *300 Rozliczenie zakupu*. Po stronie Wn konta jest księgowana wartość netto faktur od dostawców w korespondencji z kontem *202 Rozrachunki z dostawcami*. Po stronie Ma konta jest księgowana wartość dowodów Pz w korespondencji z kontem *310 Materiały*.

Na koniec okresu sprawozdawczego konto *300 Rozliczenie zakupu* może wykazywać:

- q saldo Wn, które oznacza **materiały w drodze** (otrzymano faktury od dostawców materiałów, lecz nie potwierdzono dowodem Pz przyjęcia materiałów do magazynu);
- q saldo Ma, które oznacza **dostawy niefakturowane** (przyjęcie materiałów do magazynu potwierdzono dowodem Pz, lecz nie otrzymano faktur od dostawców materiałów).

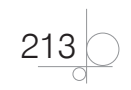

Konto *310 Materiały* może wykazywać wyłącznie saldo Wn, które odpowiada wartości posiadanych przez przedsiębiorstwo zapasów materiałowych.

Sposób ewidencji materiałów uwarunkowany jest przyjętą metodą ich wyceny. Na schemacie 4.1 oraz w przykładzie 4.2 przedstawiono ewidencję materiałów wycenianych w rzeczywistych cenach zakupu.

#### Schemat 4.1. Ewidencja zakupu materiałów wycenionych w rzeczywistych cenach zakupu

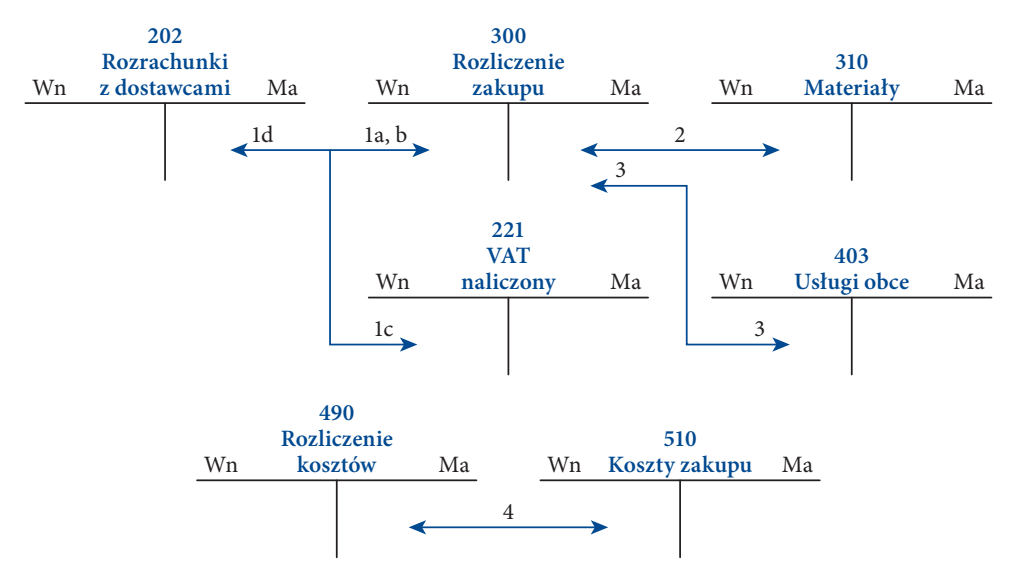

Opis schematu:

- **1.** Faktura za materiały zakupione do produkcji wyrobów
	- **a)** wartość netto materiałów
	- **b)** wartość netto usługi transportowej
	- **c)** podatek VAT
	- **d)** wartość brutto
- **2.** Pz przyjęcie do magazynu materiałów wycenionych w rzeczywistej cenie zakupu
- **3.** PK wyksięgowanie kosztów transportu
- **4.** PK rozliczenie kosztów transportu w koszty zakupu

#### Przykład 4.2

Zakład Produkcji Oświetlenia LIGHT-LUX sp. z o.o. w Gliwicach zamówił u dostawcy zasilacze uniwersalne. Wartość zamówienia według cen katalogowych wynosi 2 000 zł netto (400 szt. ∙ 5 zł/szt.).

$$
\bigcirc \boxed{214}
$$

Zdarzenia gospodarcze:

- q 05.09.2016 r. zakupiono zasilacze uniwersalne do lamp; otrzymano od dostawcy fakturę, wartość netto: 2 000 zł, VAT 23%: 460 zł, wartość brutto: 2 460 zł;
- $\bullet$  05.09.2016 r. przyjęto do magazynu zakupione materiały i wyceniono je w rzeczywistej cenie zakupu (sporządzono dowód Pz);
- q 06.09.2016 r. otrzymano fakturę za transport materiałów na kwotę 450 zł; sporządzono dowód PK w celu rozliczenia kosztów zakupu.

#### **Dekretacja**

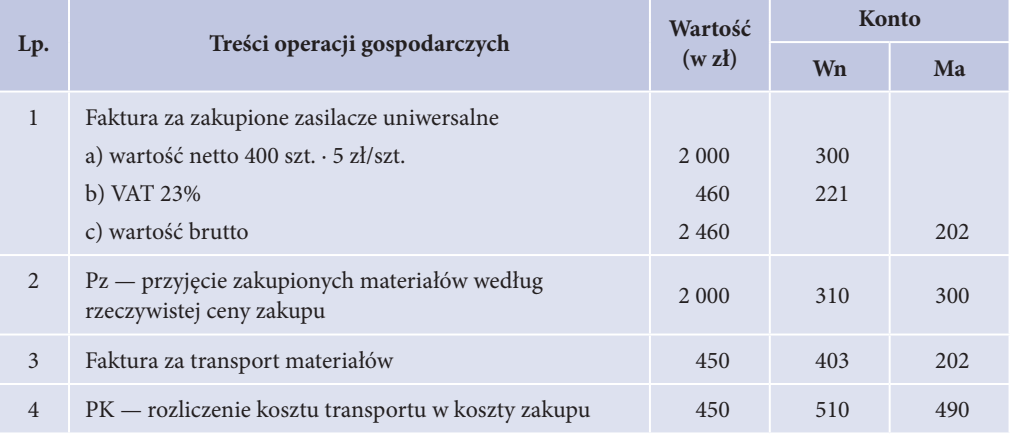

#### **Ewidencja na kontach księgowych**

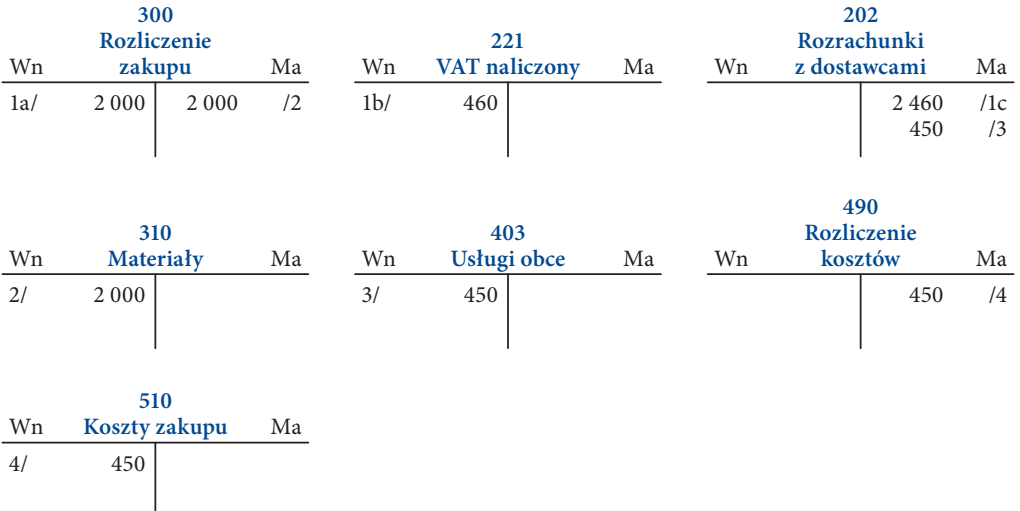

Na koncie *300 Rozliczenie zakupu* oprócz wartości netto zakupionych materiałów oraz wartości ich przyjęcia do magazynu są księgowane i rozliczane koszty zakupu materiałów. Dodatkowa

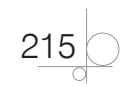

ewidencja na tym koncie pojawia się przy zastosowaniu do wyceny materiałów stałych cen ewidencyjnych (zobacz schemat 4.2). Ustalane są wtedy **odchylenia od cen ewidencyjnych materiałów**, które mogą być:

- q **odchyleniami Wn (debetowe)**, gdy stała cena ewidencyjna materiałów jest niższa od ich rzeczywistej ceny zakupu (zobacz przykład 4.3);
- q **odchyleniami Ma (kredytowe)**, gdy stała cena ewidencyjna materiałów jest wyższa od ich rzeczywistej ceny zakupu (zobacz przykład 4.4).

Schemat 4.2. Ewidencja zakupu materiałów wycenionych w stałych cenach ewidencyjnych

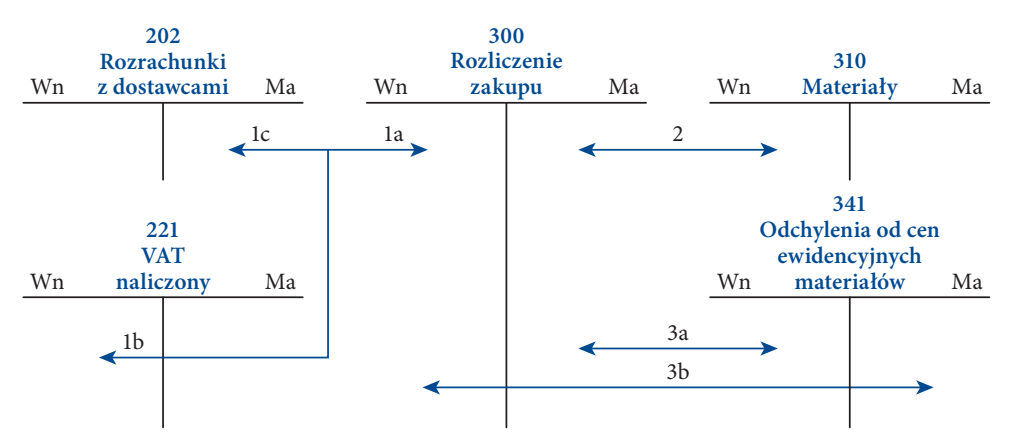

Opis schematu:

- **1.** Faktura za materiały produkcyjne
	- **a)** wartość netto
	- **b)** podatek VAT
	- **c)** wartość brutto
- **2.** Pz przyjęcie do magazynu materiałów wycenionych w stałych cenach ewidencyjnych
- **3.** PK odchylenia od cen ewidencyjnych materiałów
	- **a)** odchylenia Wn (debetowe)
	- **b)** odchylenia Ma (kredytowe)

#### Przykład 4.3

Zdarzenia gospodarcze w przedsiębiorstwie produkującym meble MEBLO-ART S.A. w Pszczynie:

q 07.03.2016 r. — zakupiono 100 szt. płyt laminowanych białych; otrzymano od dostawcy fakturę, wartość netto: 5 000 zł, usługa transportowa: 400 zł, VAT 23%: 1 242 zł, wartość brutto: 6 642 zł;

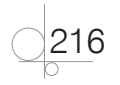

- q 07.03.2016 r. przyjęto do magazynu zakupione materiały i wyceniono je w stałej cenie ewidencyjnej na kwotę 4 650 zł (sporządzono dowód Pz);
- 07.03.2016 r. sporządzono dowód PK w celu zaksięgowania odchyleń od cen ewidencyjnych materiałów oraz rozliczenia kosztów transportu.

#### **Dekretacja**

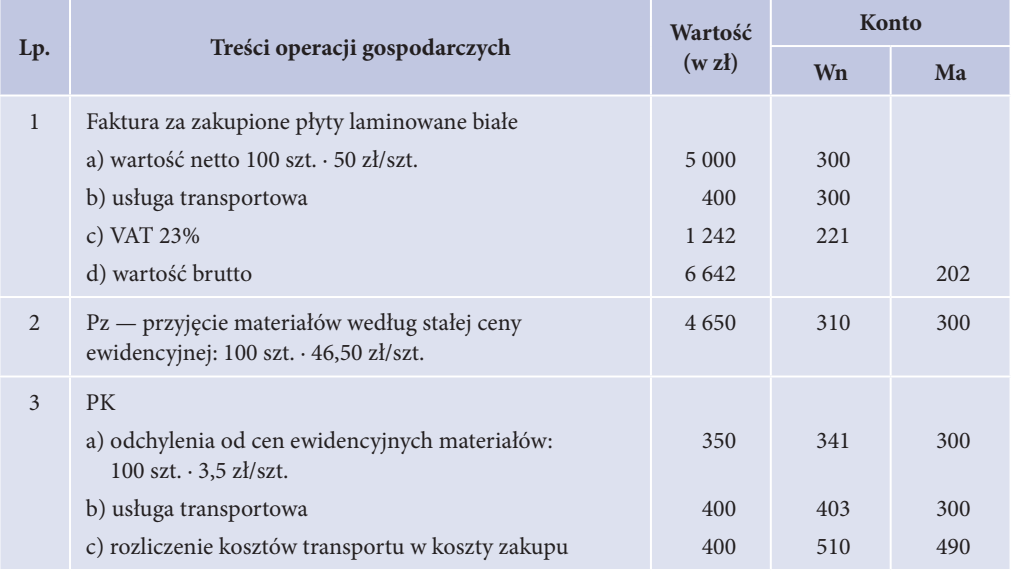

#### **Ewidencja na kontach księgowych**

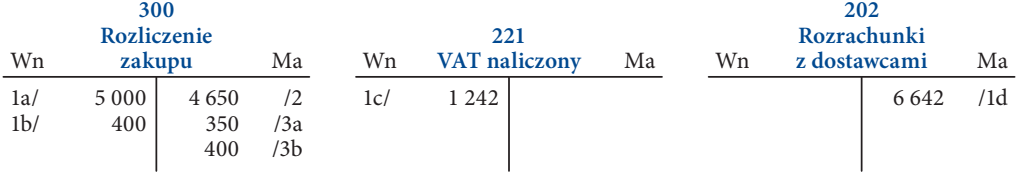

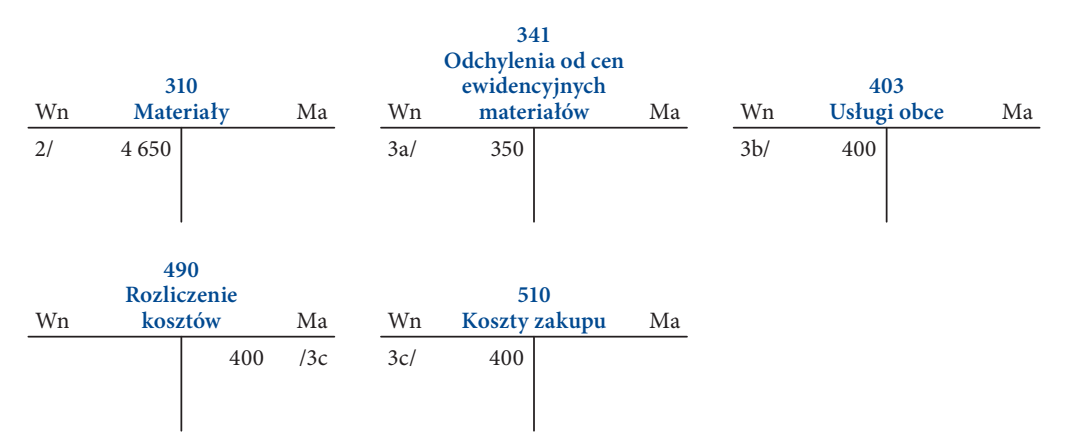

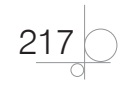

Saldo na koncie nr *341* oznacza odchylenia debetowe od cen ewidencyjnych materiałów.

Wartość zapasu materiałów wycenionych według stałej ceny ewidencyjnej: 4 650 zł

Wartość zapasu materiałów wycenionych według rzeczywistej ceny zakupu (po korekcie wartości):

 $4650$  zł + 350 zł = 5 000 zł

Na koncie *310 Materiały* (konto korygowane) są ujmowane przychody i rozchody tych składników wycenionych po stałych cenach ewidencyjnych. Różnice wynikające z równoległej wyceny materiałów po cenie zakupu (lub po cenie nabycia) są księgowane na koncie *341 Odchylenia od cen ewidencyjnych materiałów* (konto korygujące do konta *310 Materiały*). Wymienione konta są wynikiem stosowania podzielności pionowej kont, co zostało omówione w podrozdziale 1.6.4.

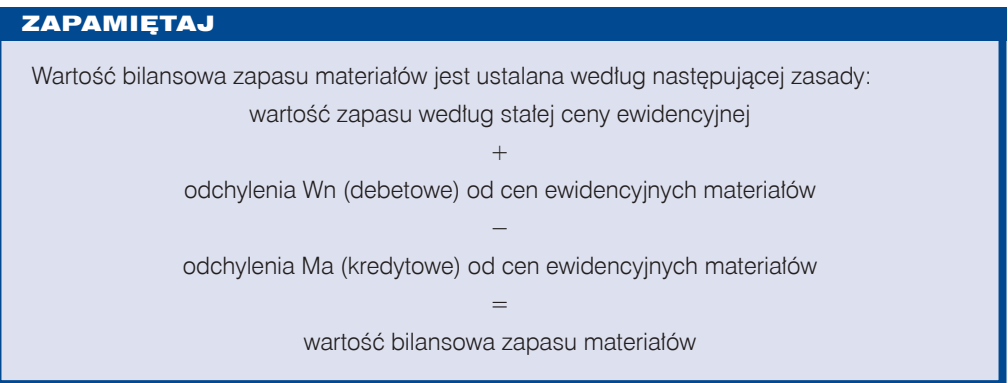

#### Przykład 4.4

Przedsiębiorstwo OKNO-VIP sp. z o.o. w Katowicach zajmujące się produkcją okien zamówiło u dostawcy 3 000 m.b. uszczelki do okna w cenie netto 1 zł/m.b. Stała cena ewidencyjna ustalona dla uszczelki do okien wynosi 1,15 zł/m.b.

Zdarzenia gospodarcze:

- $\bullet$  02.02.2016 r. otrzymano dostawę zamówionej uszczelki do okien wraz z fakturą; wartość netto: 3 000 zł, VAT 23%: 690 zł, wartość brutto: 3 690 zł;
- $\bullet$  02.02.2016 r. przyjęto do magazynu zakupioną uszczelkę do okien i wyceniono ją w stałej cenie ewidencyjnej na kwotę 3 450 zł (sporządzono dowód Pz);
- $\bullet$  02.02.2016 r. sporządzono dowód PK w celu zaksięgowania odchyleń od cen ewidencyjnych materiałów.

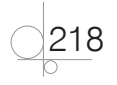

#### **Dekretacja**

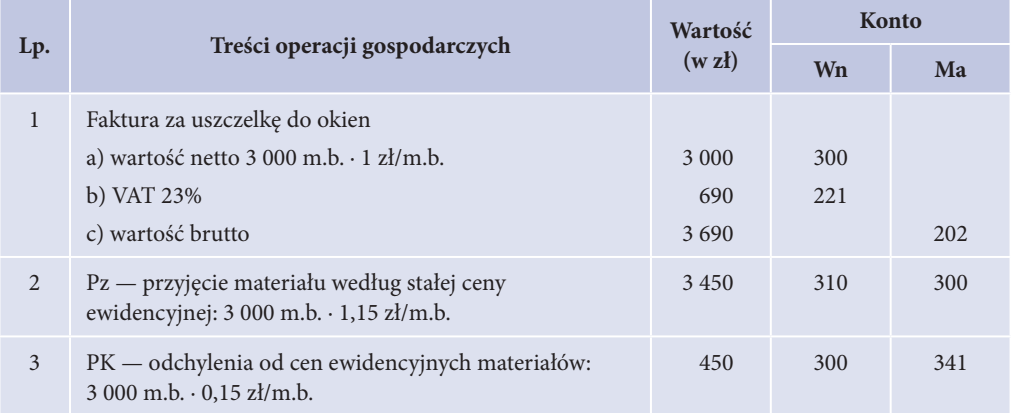

#### **Ewidencja na kontach księgowych**

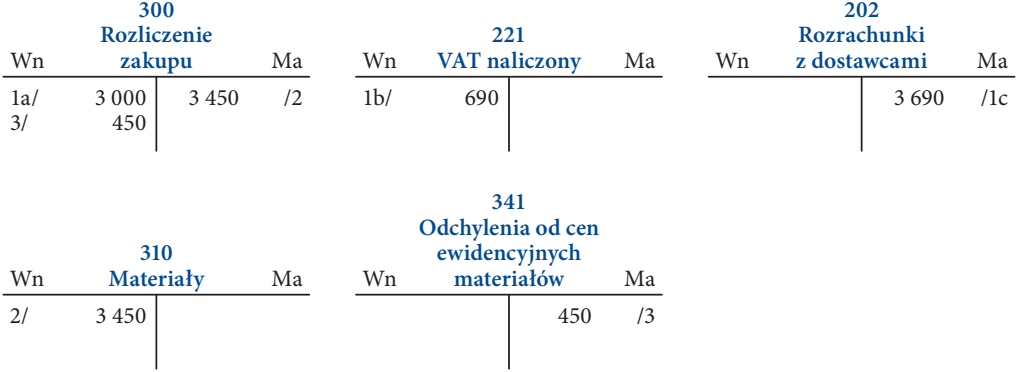

Saldo na koncie nr *341* oznacza odchylenia kredytowe od cen ewidencyjnych materiałów.

Wartość zapasu materiałów według ceny ewidencyjnej: 3 450 zł

Wartość zapasu materiałów według rzeczywistej ceny zakupu (po korekcie wartości):

 $3\,450\,$ zł –  $450\,$ zł = 3 000 zł

#### ZADANIA DO WYKONANIA

#### **Zadanie 4.2**

Operacje gospodarcze w przedsiębiorstwie produkcyjnym (w zł):

**1.** Faktura za zakupione materiały "A"

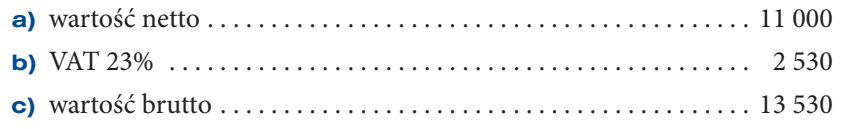

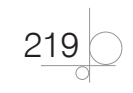

# **7.4.** Ewidencja kredytów i pożyczek

**Kredyty i pożyczki** to obce źródła finansowania aktywów przedsiębiorstwa i wykazywane są w bilansie jako pasywa obce.

Przez **umowę kredytu** bank zobowiązuje się oddać do dyspozycji kredytobiorcy na określony czas kwotę środków pieniężnych z przeznaczeniem na ustalony cel, a kredytobiorca zobowiązuje się do korzystania z niej na warunkach określonych w umowie, zwrotu kwoty kredytu wraz z odsetkami w oznaczonych terminach spłaty oraz do zapłaty prowizji od udzielonego kredytu. Kredytobiorca składa w banku wniosek kredytowy, a bank dokonuje oceny jego zdolności kredytowej, czyli zdolności do spłaty kredytu wraz z odsetkami w terminach określonych w umowie.

Kredyty można podzielić według różnych kryteriów. Wybrane kryteria ich podziału zestawiono w tabeli 7.2.

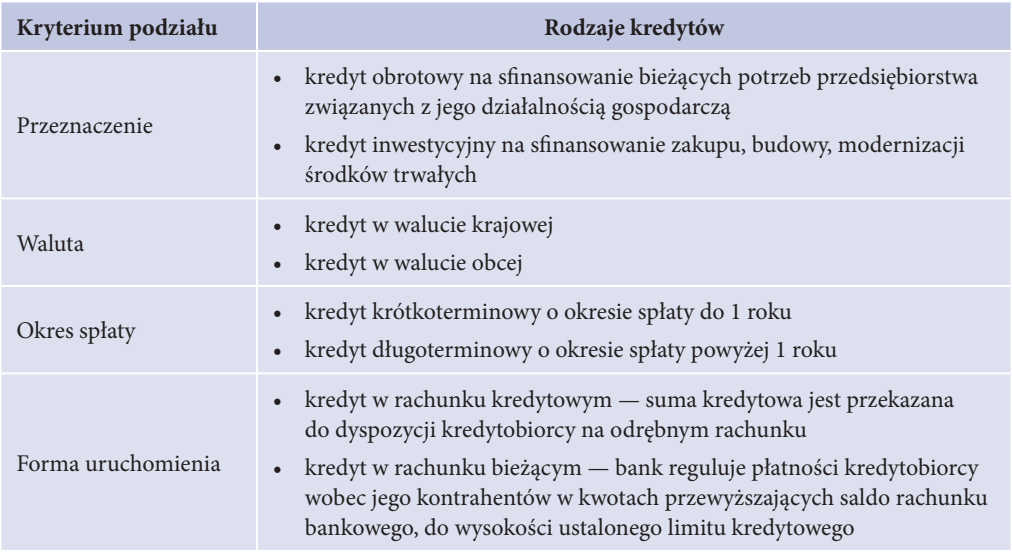

**Tabela 7.2.** Rodzaje kredytów bankowych

Kredytobiorca ponosi koszty kredytu w postaci prowizji za udzielenie przez bank kredytu i odsetek, które zwykle są spłacane w ratach miesięcznych łącznie z częścią kapitałową. Prowizja za udzielenie kredytu jest pobierana przez bank w momencie udzielania kredytu.

W przypadku kredytów obrotowych prowizje i odsetki są rozliczane na konto *752 Koszty finansowe*. W przypadku kredytów przeznaczonych na finansowanie środków trwałych przed ich przekazaniem do użytkowania prowizje i odsetki obciążają konto *080 Środki trwałe w budowie*, natomiast po przekazaniu środków trwałych do użytkowania odsetki od kredytów są zaliczane do kosztów finansowych.

Na dzień bilansowy kredyty są wyceniane w kwocie wymagającej zapłaty, czyli łącznie z odsetkami naliczonymi na dzień 31 grudnia danego roku.

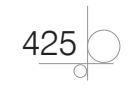

Ewidencję operacji gospodarczych związanych z kredytami bankowymi przedstawia schemat 7.8.

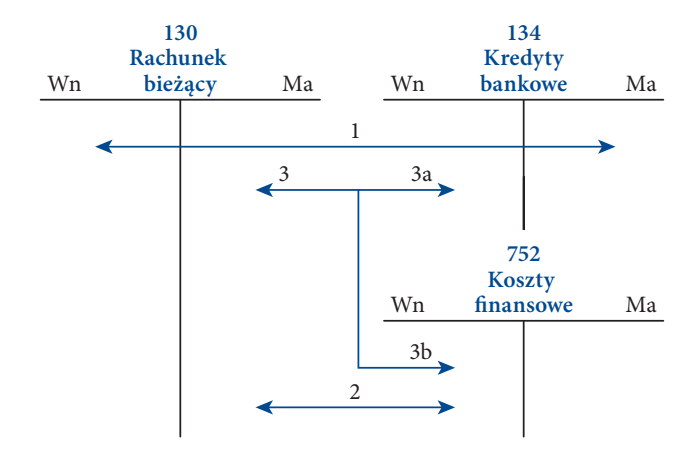

Schemat 7.8. Ewidencja kredytów bankowych

Opis schematu:

- **1.** Wb wpływ środków z tytułu otrzymanego kredytu bankowego
- **2.** Wb pobranie przez bank prowizji od kredytu
- **3.** Wb spłata raty kredytu
	- **a)** część kapitałowa
	- **b)** część odsetkowa

Przez **umowę pożyczki** dający pożyczkę zobowiązuje się przenieść na własność biorącego określoną ilość pieniędzy lub liczbę rzeczy oznaczonych tylko co do gatunku, a biorący zobowiązuje się zwrócić tę samą ilość pieniędzy albo tę samą liczbę rzeczy tego samego gatunku i tej samej jakości.

Zaciągnięte pożyczki są ewidencjonowane w księgach rachunkowych według wartości nominalnej jako pozostałe rozrachunki. Ewidencja operacji gospodarczych związanych z pożyczkami przedstawia się następująco:

- q zaciągnięcie pożyczki: *Wn 130 Rachunek bieżący*, *Ma 249 Pozostałe rozrachunki*;
- q zwrot pożyczki (raty kapitałowej): *Wn 249 Pozostałe rozrachunki*, *Ma 130 Rachunek bieżący*;
- q zwrot odsetek od pożyczki: *Wn 752 Koszty finansowe*, *Ma 130 Rachunek bieżący*.

W przykładzie 7.5 przedstawiono ewidencję zaciągniętych kredytów oraz pożyczek.

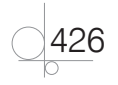

#### Przykład 7.5

Przedsiębiorstwo GAMMA sp. z o.o. w Bytomiu ma zaciągnięty kredyt w PKO BP S.A. Na dzień 01.09.2016 r. wartość zadłużenia wobec banku wynosiła 40 000 zł, a na rachunku bieżącym spółka posiadała środki o wartości 28 000 zł.

W dniu 10.09.2016 r. pobrano wyciąg bankowy za okres od 01.09.2016 r. do 10.09.2016 r. (w zł):

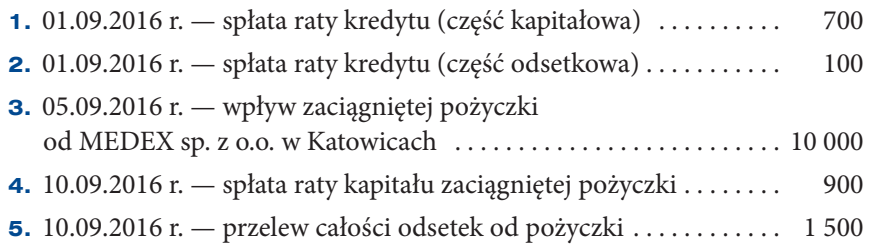

#### **Ewidencja na kontach księgowych**

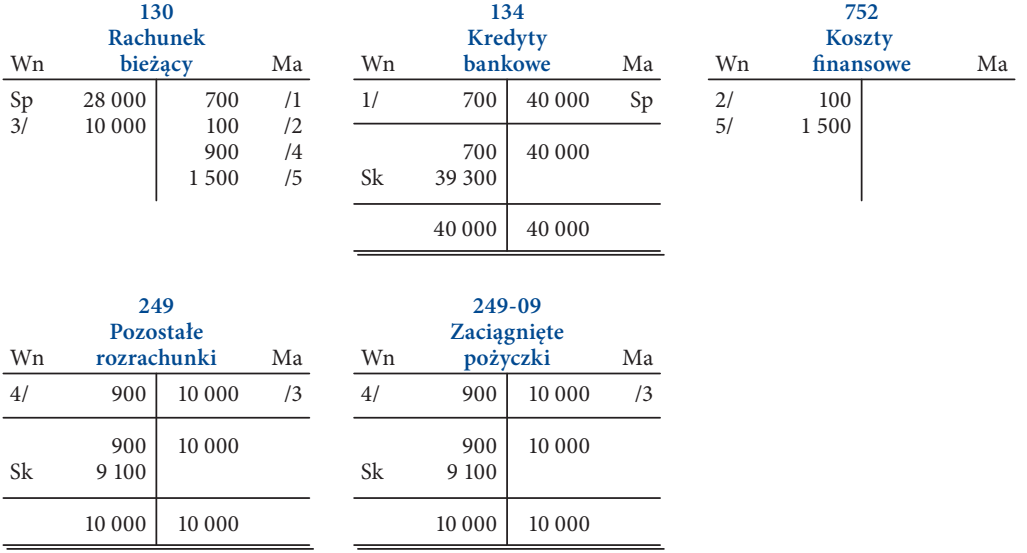

Wartości zobowiązań przedsiębiorstwa wynoszą na dzień 10.09.2016 r.:

- z tytułu zaciągniętego kredytu w banku: 39 300 zł,
- q z tytułu pożyczki: 9 100 zł.

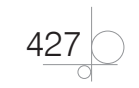

#### ZADANIE DO WYKONANIA

#### **Zadanie 7.4**

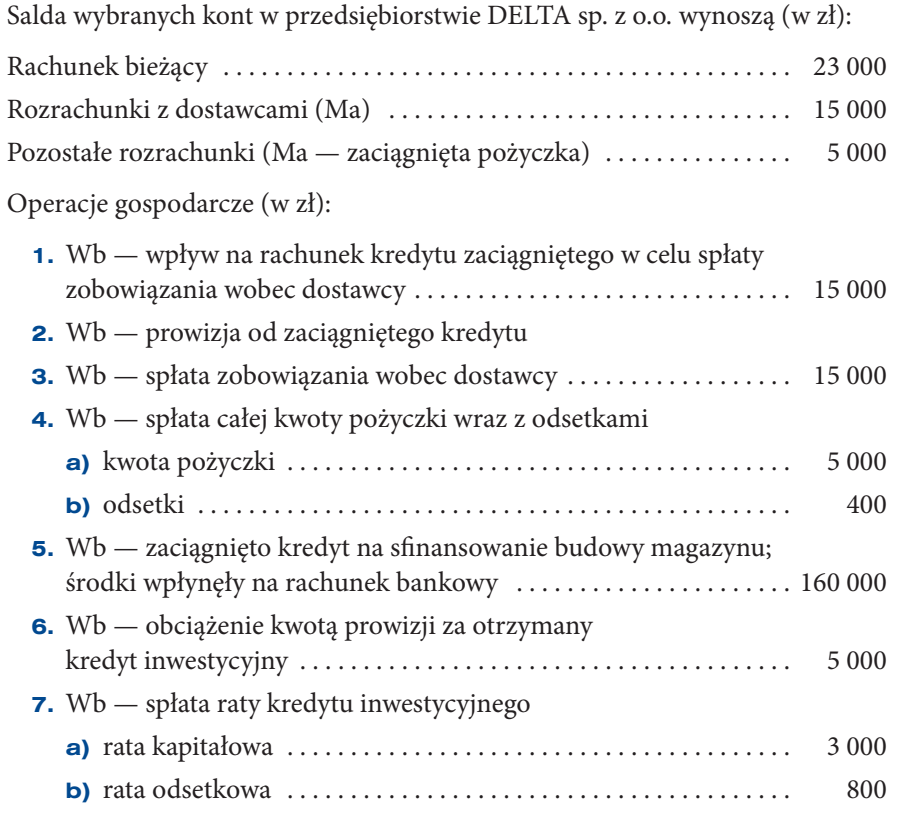

 $428$ 

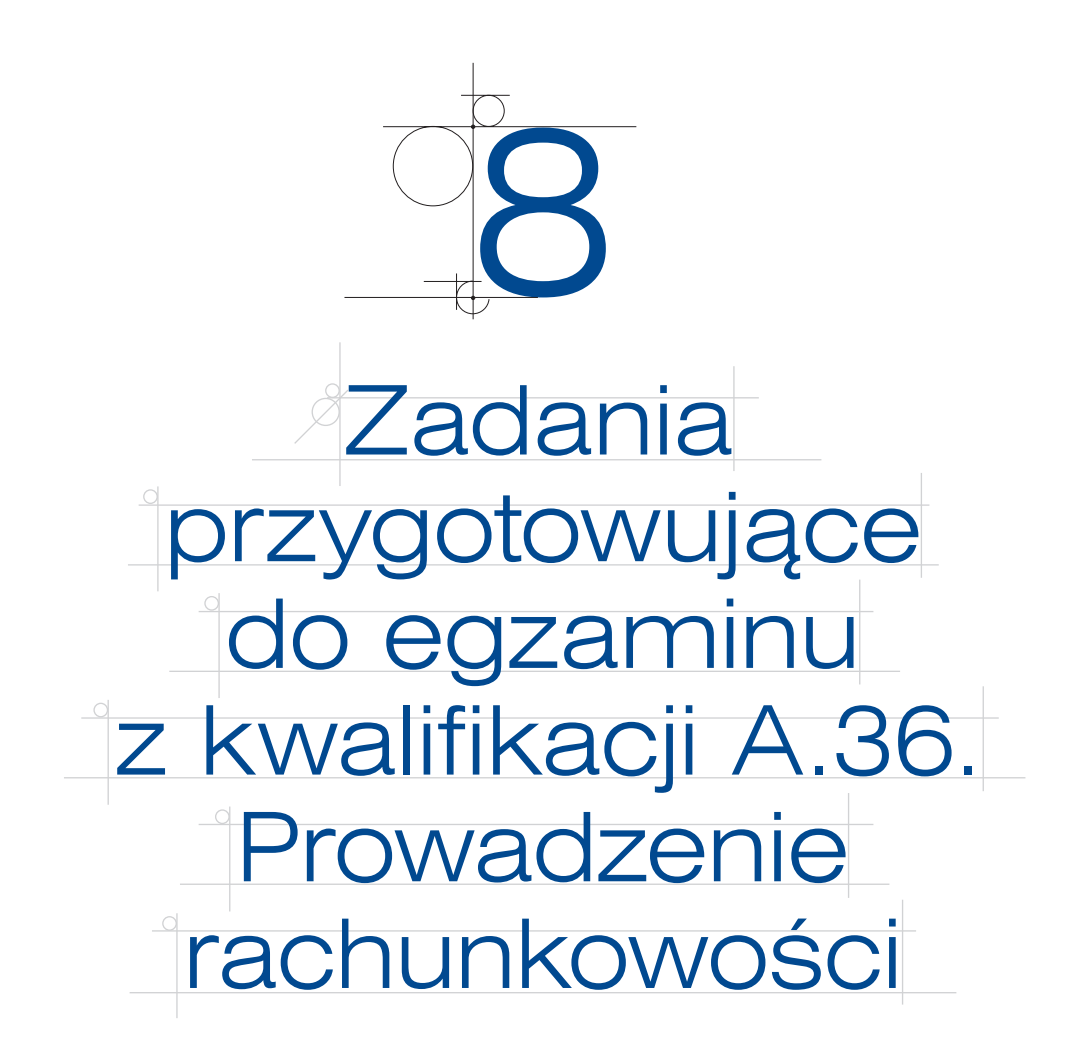

Ten rozdział zawiera zadania przygotowujące do egzaminu zawodowego w kwalifikacji A.36. Prowadzenie rachunkowości w części praktycznej. Autorzy podręcznika wykorzystali swoje doświadczenia zawodowe zdobyte w pełnieniu funkcji egzaminatorów w tej kwalifikacji zawodowej oraz w układaniu zadań egzaminacyjnych na zlecenie Centralnej Komisji Egzaminacyjnej w Warszawie.

Zaproponowane zadania mają charakter testu egzaminacyjnego. Sprawdzają umiejętności z zakresu pierwszej jednostki efektów kształcenia ujętych w podstawie programowej dla zawodu technik ekonomista, tj. *Dokumentowanie i ewidencjonowanie operacji gospodarczych*.

Sprawdzają także umiejętności z trzeciej jednostki efektów kształcenia ujętych w podstawie programowej, tj. *Sporządzanie jednostkowego sprawozdania finansowego*.

Struktura zadań jest zbieżna ze strukturą zadania egzaminacyjnego, na które składają się następujące elementy:

Wprowadzenie do działalności przedsiębiorstwa.

429

- **•** Określenie zadań do wykonania.
- q Informacje potrzebne do założenia firmy w programie finansowo-księgowym.
- Informacje potrzebne do rozwiązania zadania.
- Dokumentacja w postaci załączonych dowodów księgowych, zestawień oraz tabel.

Do opracowania i rozwiązania zadań wykorzystano program księgowy Rewizor GT z pakietu oprogramowania finansowo-księgowego INSERT GT stosowanego przez większość szkół oraz zalecanego przez Centralną Komisję Egzaminacyjną w Warszawie.

#### ZADANIE DO WYKONANIA

#### **Zadanie 8.1**

Zakład Produkcyjny IRYS sp. z o.o. zajmuje się produkcją artykułów do dekoracji domu. Jest czynnym podatnikiem podatku VAT. W bieżącym miesiącu produkuje osłonki do doniczek według jednego wzoru.

#### **Wykonaj prace księgowe dla Zakładu Produkcyjnego IRYS:**

- **1.** Sporządź i wydrukuj plan kont księgi głównej.
- **2.** W programie finansowo-księgowym zaksięguj następujące operacje gospodarcze:
	- zakup materiałów,
	- wydanie materiałów do produkcji,
	- q naliczenie wynagrodzeń wraz z narzutami na wynagrodzenia,
	- **•** otrzymanie faktury za usługę obcą,
	- naliczenie amortyzacji środków trwałych,
	- q przyjęcie wyrobów gotowych do magazynu,
	- sprzedaż wyrobów gotowych.
- **3.** Sporządź i wydrukuj dowód księgowy PK w celu przeksięgowania podatku VAT naliczonego i należnego na dzień 31.12.2016 r.
- **4.** Sporządź i wydrukuj dziennik księgowań pełny za grudzień 2016 r.
- **5.** Sporządź i wydrukuj zestawienie obrotów i sald za grudzień 2016 r.

#### **Pracę z programem finansowo-księgowym rozpocznij od:**

- wprowadzenia danych Zakładu Produkcyjnego IRYS sp. z o.o.,
- założenia kartotek kontrahentów,
- wprowadzenia planu kont,
- q założenia kont ksiąg pomocniczych dla kont *201 Rozrachunki z odbiorcami* i *202 Rozrachunki z dostawcami*,
- wprowadzenia stanów początkowych kont do bilansu otwarcia.

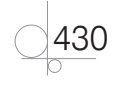

# PROGRAM PARTNERSKI GRUPY WYDAWNICZEJ HELION

**1. ZAREJESTRUJ SIĘ** 2. PREZENTUJ KSIĄŻKI **3. ZBIERAJ PROWIZJE** 

Zmień swoją stronę WWW w działający bankomat!

Dowiedz się więcej i dołącz już dzisiaj! http://program-partnerski.helion.pl

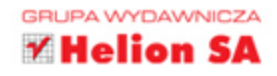

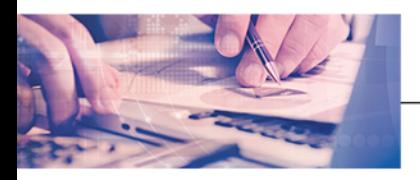

### Kwalifikacja A.36 Prowadzenie rachunkowości

#### Podrecznik do nauki zawodów technik ekonomista i technik rachunkowości

#### Ta wiedza się opłaca!

Ekonomista to zawód powszechny w gospodarce rynkowej. Zatrudnienie wykwalifikowanego ekonomisty gwarantuje sukces finansowy przedsiębiorstwa. Taki pracownik przygotowuje informacje będące podstawą decyzji podejmowanych przez kadrę kierowniczą. Uczeń kształcący się w zawodzie technika ekonomisty po ukończeniu edukacji staje się specjalistą w zakresie organizowania i prowadzenia działalności gospodarczej oraz prowadzenia rachunkowości w przedsiębiorstwach.

Kwalifikacja A.36. Część 1. Prowadzenie rachunkowości. Podręcznik do nauki zawodów technik ekonomista i technik rachunkowości to podręcznik przeznaczony do nauki zawodów technik ekonomista oraz technik rachunkowości, zgodny z nową podstawą programową kształcenia zawodowego. Materiał zawiera aktualne rozwiązania i zastosowania przepisów ustawy o rachunkowości. To doskonałe kompendium wiedzy na temat prowadzenia ewidencji księgowej w przedsiębiorstwie. Jego niewątpliwym atutem są zadania przygotowujące uczniów, słuchaczy i uczestników kursów do egzaminu zawodowego z kwalifikacji A.36. Prowadzenie rachunkowości. Co szczególnie istotne, podręcznik zawiera rozdział omawiający zasady prowadzenia ksiąg rachunkowych w przedsiębiorstwie oraz odrębne rozdziały dotyczące ewidencji operacji gospodarczych w przedsiębiorstwach: produkcyjnym, handlowym i usługowym, wzbogacone o zadania do samodzielnego rozwiązania.

Technik Ekonomista to doskonały, charakteryzujący się wysoką jakością i kompletny zestaw edukacyjny, przygotowany przez dysponujących ogromnym doświadczeniem liderów na rynku książek edukacyjnych i biznesowych - wydawnictwa Helion oraz Onepress. Wybór podreczników z tej serii bez watpienia przyczyni się do podniesienia jakości pracy nauczycieli oraz efektów nauki uczniów.

#### W skład zestawu Technik Ekonomista wchodzą także:

- · Kwalifikacja A.36. Część 2. Prowadzenie rachunkowości. Podręcznik do nauki zawodów technik ekonomista i technik rachunkowości
- · Kwalifikacja A.35. Część 1. Planowanie i prowadzenie działalności w organizacji. Podręcznik do nauki zawodu technik ekonomista
- · Kwalifikacja A.35. Część 2. Planowanie i prowadzenie działalności w organizacji. Podręcznik do nauki zawodu technik ekonomista

Podręczniki należące do tej serii zostały opracowane z myślą o wykształceniu kompetentnych techników, którzy bez trudu poradzą sobie z wyzwaniami w świecie współczesnej ekonomii i rachunkowości. Dzięki wiedzy zawartej w tych publikacjach możliwe będzie wykształcenie najwyższej klasy praktyków rachunkowości, pracowników działów księgowości, działów rachuby płac i pionów finansowo-księgowych firm. Jakość przygotowanego materiału docenią także osoby planujące prowadzenie własnej działalności gospodarczej. Koncepcja opracowania zawiera przedstawienie sposobu prowadzenia ksiąg rachunkowych odrębnie dla przedsiębiorstwa produkcyjnego, handlowego i usługowego. Ta książka pozwoli zarówno przygotować się do egzaminu zawodowego, jak i uzyskać wiedzę praktyczną, przydatną w przyszłej pracy.

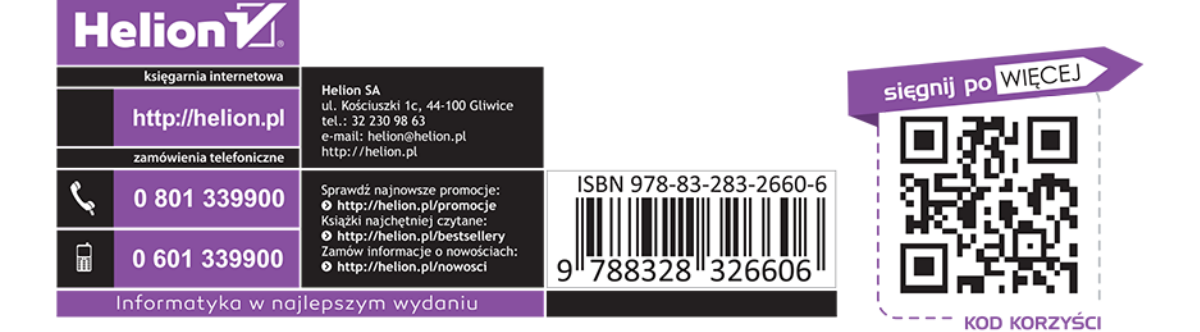